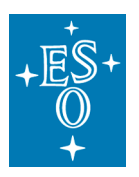

**Programme:** VLT

**Project/WP:** MUSE

# **MUSE User Manual**

**Document Number:** ESO-261650

**Document Version:** 6.16

**Document Type:** Manual (MAN)

**Released On:**

**Document Classification:** Public

**Prepared by:** J. Richard and R. Bacon

**Validated by:** C.Dumas

**Approved by:** A. Kaufer

**Maintained and Edited by:** F. Selman and E. Johnston

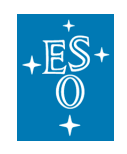

# **Authors**

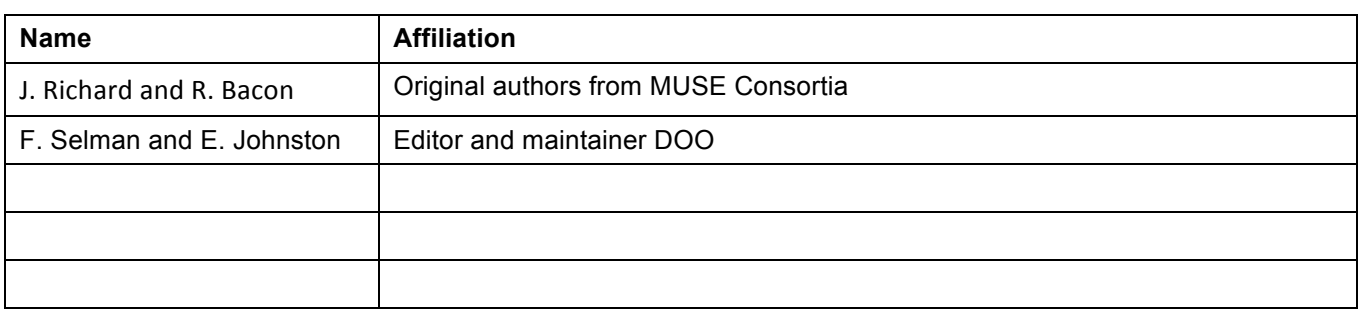

# **Change Record from previous Version**

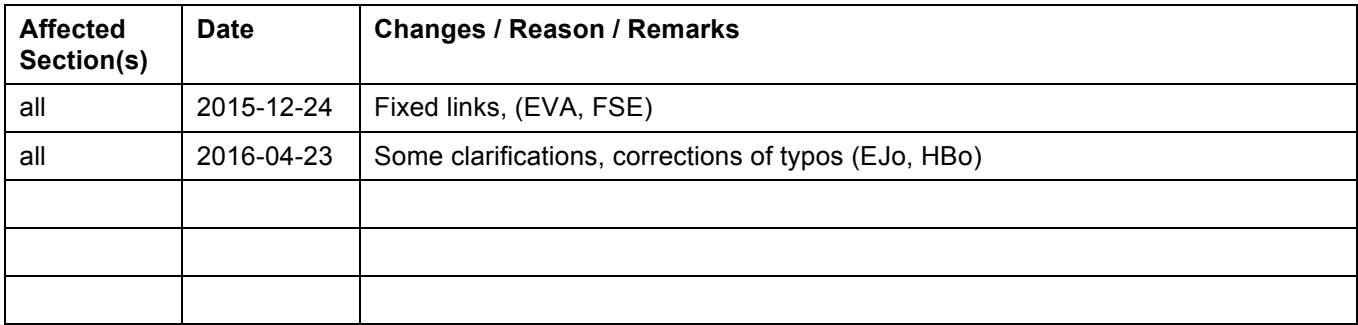

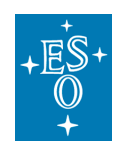

# **Contents**

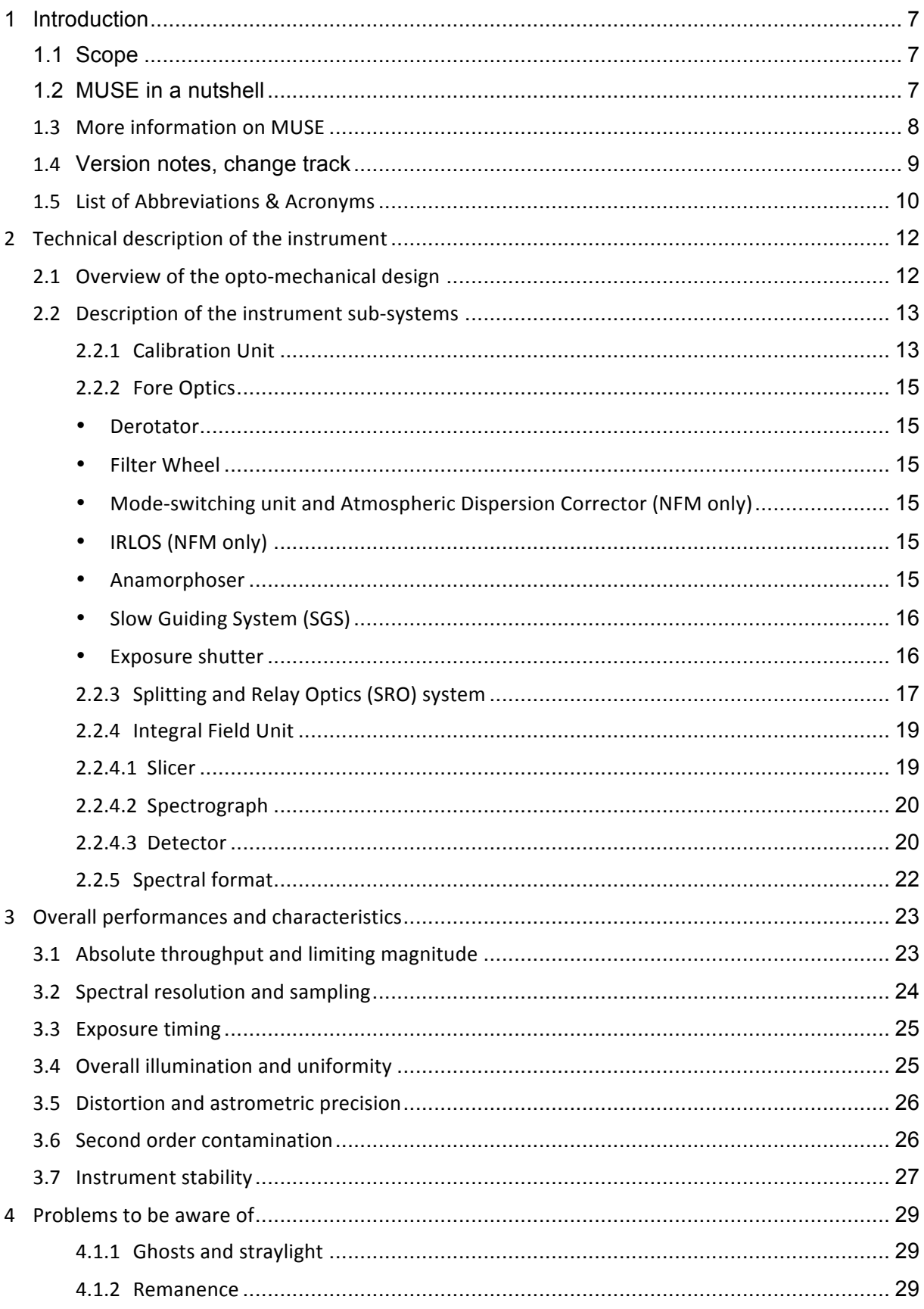

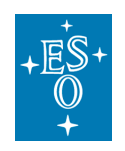

Doc. Number: FSO-261650 Doc. Version: 6.9

4 of 60

Released on:

Page:

6.1.2 41  $6.1.3$  41 7.1.4 MUSE\_wfm-noao\_obs\_genericoffset template signature file.................................. 47 

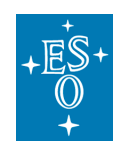

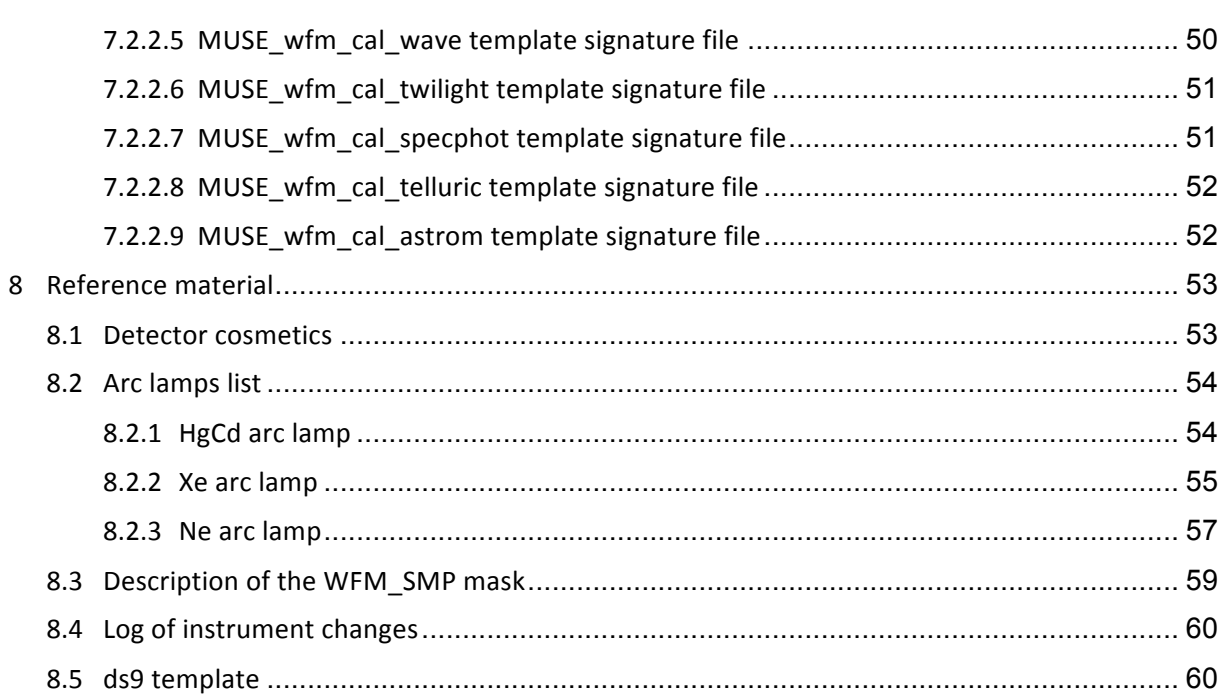

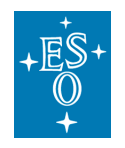

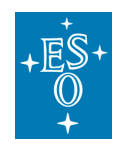

# **1 Introduction**

## 1.1 Scope

The MUSE User Manual was written and provided to ESO by Johan Richard and Roland Bacon from the MUSE consortium. It is maintained by the ESO Paranal Instrument Scientist and the MUSE Instrument Operation Team, IOT. It provides extensive information on the technical characteristics of the instrument, its performances, observing and calibration procedures and data reduction. The goal is to provide all pieces of information and advice necessary for MUSE users to prepare their observations. It is intended for MUSE users, and as such it is written from an astronomer's perspective.

We welcome any comments and suggestions on this manual; these should be addressed to our support group at muse@eso.org.

## 1.2 MUSE in a nutshell

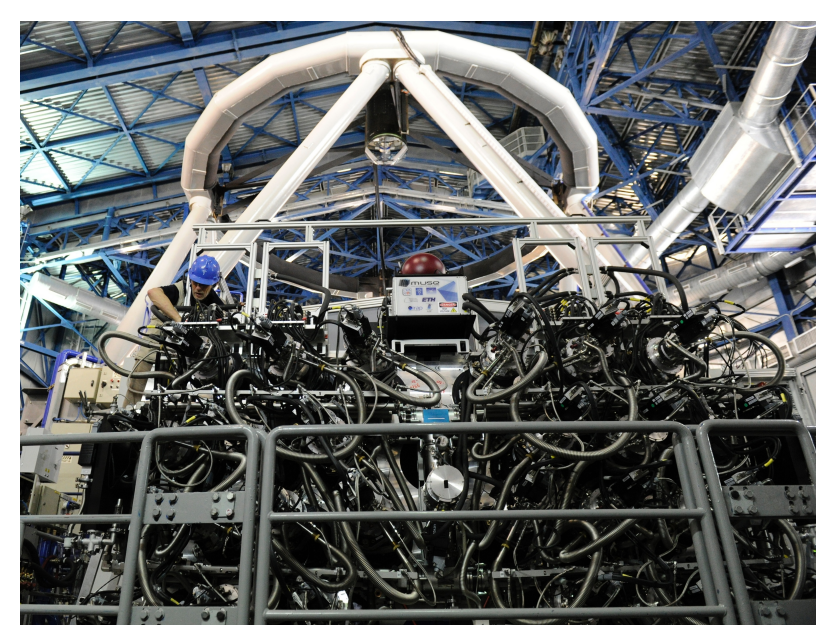

**Figure 1: MUSE at the Nasmyth B focus of Yepun (UT4).**

MUSE, the Multi Unit Spectroscopic Explorer, is a second-generation VLT instrument located on the Nasmyth platform B of the VLT UT4. It is a large-format integral-field spectrograph, based on imageslicing technology, and has a modular structure composed of 24 identical Integral Field Unit modules that together sample a contiguous 1 arcmin<sup>2</sup> field of view (FOV) in Wide Field Mode (WFM) sampled at 0.2 arcsec/pixel. Spectrally, the instrument samples most of the optical domain, with a mean resolution of 3000. MUSE will initially be used in seeing limited WFM only.

MUSE will later exploit the VLT Adaptive Optics Facility in combination with the GALACSI AO module. When offered, it will provide Ground Layer AO correction for the WFM. In the future, a Narrow Field Mode (NFM) will also be made available, and will cover a  $\sim$ 7.5 arcsec<sup>2</sup> field of view sampled at 0.025"/pixel with Laser Tomography AO correction. A view of the instrument attached to the telescope is shown in Figure 1. The main instrument characteristics are summarized in Table 1. MUSE was built

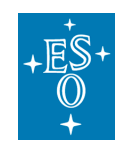

by a Consortium involving institutes from France, Germany, The Netherlands, Switzerland and ESO. The names of the institutes and their respective contributions are given in Table 2.

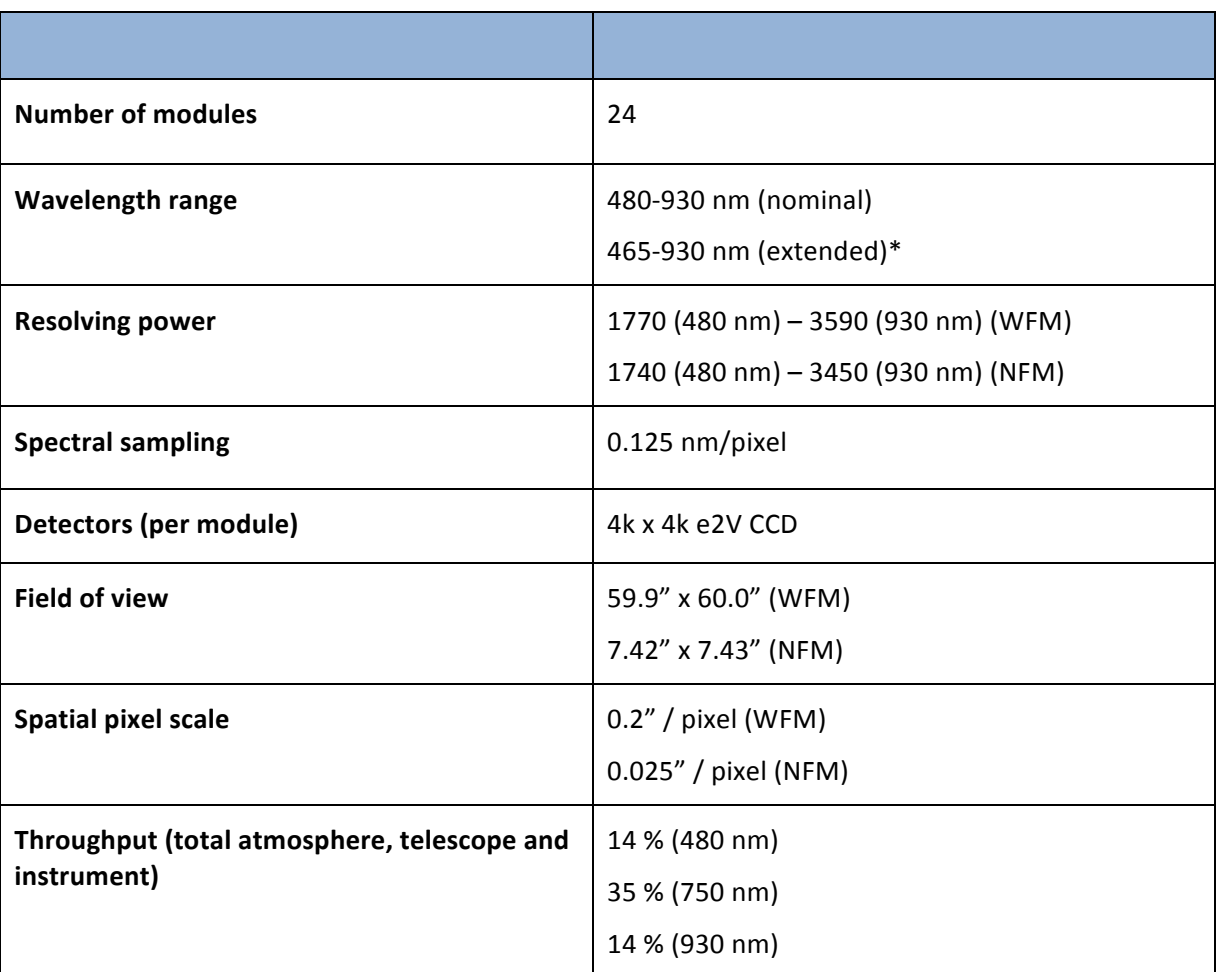

#### **Table 1: MUSE in a nutshell**

**(\*) only available for WFM instrument modes. Suffers from 2nd order contamination for λ > 900nm**

### 1.3 More information on MUSE

All MUSE Manuals are available on the MUSE instrument WEB pages, together with the most updated information on the instrument:

http://www.eso.org/sci/facilities/paranal/instruments/muse/

Information and software tools for the preparation of service and visitor mode observations with MUSE are available at:

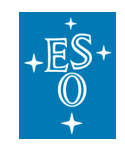

http://www.eso.org/sci/observing/phase2/SMGuidelines.html

Visiting astronomers will find further instructions on the Paranal Science Operations WEB page and the Paranal Observatory home page:

http://www.eso.org/sci/facilities/paranal/ http://www.eso.org/sci/facilities/paranal/sciops/

There is also a MUSE forum for questions concerning observing and data reduction strategies, you will be able to reach the forum by going to:

http://www.eso.org/sci/data-processing/forum.html

We recommend that any questions that you might have be addressed in the FORUM. This way others may benefit from the answers.

## 1.4 Version notes, change track

• Version 6

Several links have been updated. This version should be used for P97 Phase II.

• Version 5.10

In this version we changed the versioning number to the PDM scheme.

Released for P96 Phase II. Note that this version documents the recent changes to the detector system including the change of detector in channel 01 to eliminate the problem of the glowing pre-amplifier. To reduce bias and dark structure we are now continuously wiping the CCDs between exposures.

• Version 1.3.1

Released for P96 Phase I on 4 March 2015. Minor change added RRM acq\_Preset template info.

• Version 1.3.0

Released for P95 Phase I on 8 Sep 2014. Note that there was no version 1.2

• Version 1.1

This version was released for P94 Phase II.

• Version 1.0

The first version of this manual has been delivered by the MUSE consortium, P.I. R. Bacon, for Phase I, P94, on 28 Feb 2014.

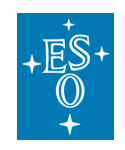

## 1.5 List of Abbreviations & Acronyms

This document employs several abbreviations and acronyms to refer concisely to an item, after it has been introduced. The following list is aimed to help the reader in recalling the extended meaning of each short expression:

- ADC: Atmospheric Dispersion Corrector
- ADU: Analog / Digital Unit
- CCD: Charged Coupled Device
- CU: Calibration Unit
- DQ: Data Quality
- DRS: Data Reduction Software
- ESO: European Southern Observatory
- FO: Fore Optics
- FOV: Field Of View
- GALACSI Ground Atmospheric Layer Adaptive Corrector for Spectroscopic Imaging
- HST: Hubble Space Telecope
- IFU: Integral Field Unit
- **IOT** Instrument Operation Team
- IRLOS: Infrared Low Order Sensor
- IS Instrument Scientist
- LGS: Laser Guiding System
- LSF: Line Spread Function
- MUSE: Multi Unit Spectroscopic Explorer
- NFM: Narrow Field Mode
- NGC: New Generation Controller
- OGS: On-axis Guide Star
- P2PP tool: Phase 2 Proposal Preparation tool
- QE: Quantum Efficiency
- RON: Read Out Noise
- RMS: Root Mean Square
- RTD: Real Time Display
- SGS: Slow Guiding System
- SNR: Signal to Noise Ratio
- SRO: Splitting and Relay Optics
- TBC: To Be Confirmed
- TSF: Template Signature File
- TTS: Tip-Tilt Star
- USD User Support Department
- UT: Unit Telescope
- VLT: Very Large Telescope
- WFM: Wide Field Mode

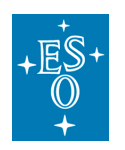

### Table 2: collaborating institutes and their contributions

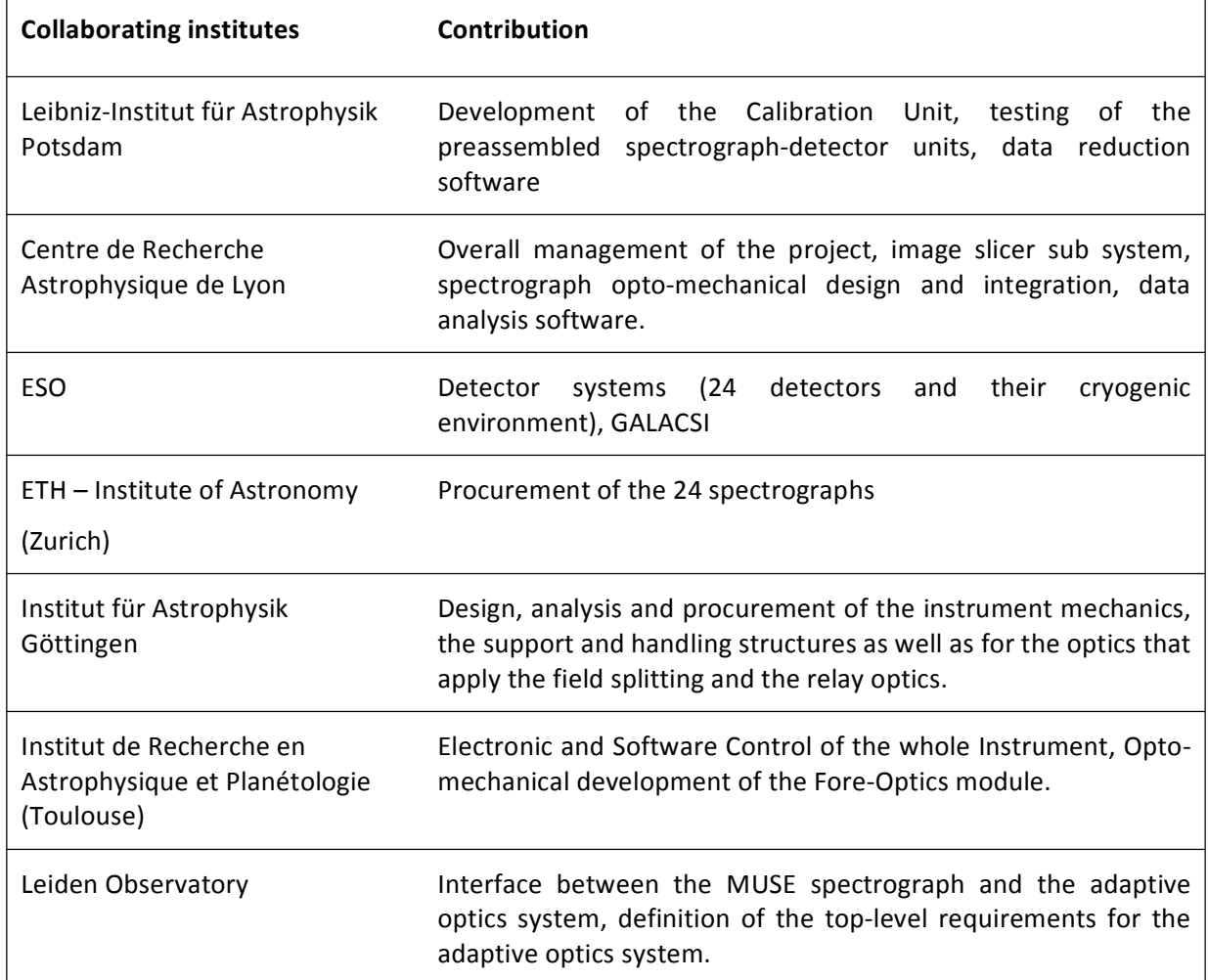

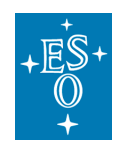

## **2 Technical description of the instrument**

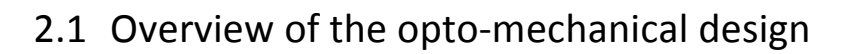

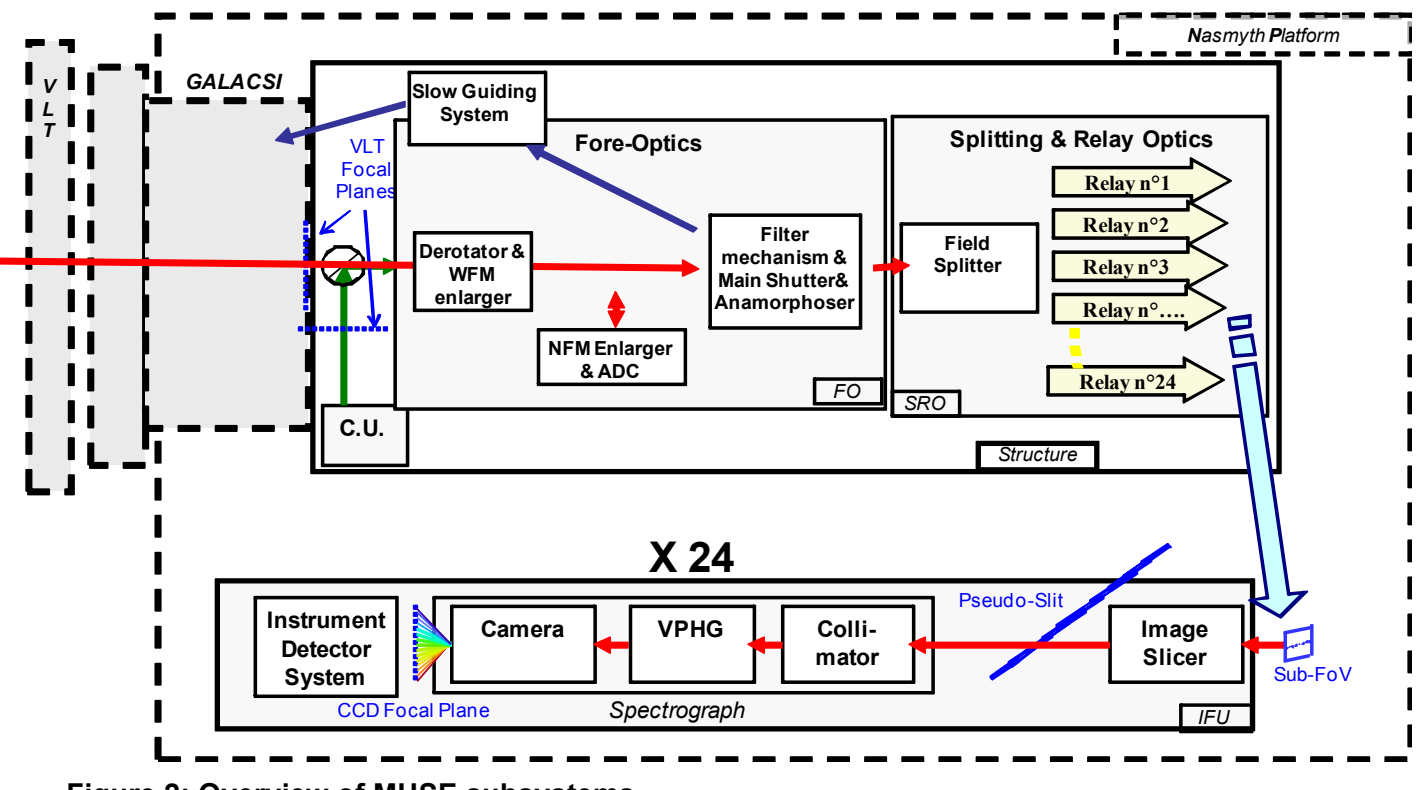

**Figure 2: Overview of MUSE subsystems**

Figure 2 shows a schematic view of the layout of MUSE. The instrument is composed of the following subsystems:

- The **Calibration Unit** (CU) provides different illumination fields to calibrate MUSE instrument. It includes functions to switch on and off the lamps, motors to position the chosen mask and to insert a Calibration pick-up mirror in the MUSE instrument light path. These functions are controlled through calibration and maintenance templates.
- The Fore Optics (FO) reshapes the VLT focus image to adapt it to the next sub-system, which splits the image in 24 channels. It rotates the field, magnifies it, and reshapes it into a 2:1 ratio.
- The **Splitting and Relay Optics** (SRO) sub-system divides the Field of View (FOV) in 24 horizontal subfields, and feeds each Integral Field Unit.
- Each of the 24 Integral Field Units (IFU) is composed of 3 sub-systems: the Image Slicer, the Spectrograph, and the Detector. Each IFU observed one of 24 sub-fields within the field-of-view, and each image slicer further subdivides this sub-field into 48 slices.

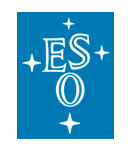

### 2.2 Description of the instrument sub-systems

This section describes the different sub-systems of MUSE in the order they are encountered along the optical path going from the telescope to the detectors (see Figure 2 and Figure 3). The functionalities of the different sub-units are explained and reference is made to their measured performance.

### 2.2.1 Calibration Unit

The calibration unit (CU) is a mechanical structure with calibration lamps, an integrating sphere, and a set of masks used to produce calibration fields for MUSE. A calibration pick-up mirror is used to direct light into the instrument from either the telescope or the CU.

The CU allows for a choice of 6 calibration lamps as input light sources:

- Two flat-field halogen lamps providing uniform continuum flux over the MUSE wavelength range
- 4 arc lamps used for wavelength calibration:
	- $\circ$  One Ne pencil-ray lamp
	- o One Xe pencil-ray lamp
	- o One HgCd pencil-ray lamp
	- o One Ne High Power lamp

Two pico-ampere meters placed at the CU focal plane are used to monitor the absolute flux sent by the lamps into MUSE. Details on the line wavelengths and relative fluxes produced by each lamp are provided in Section 8.2.

The **focal plane mask wheel** allows for a choice of 5 masks covering the CU FOV. Two positions are used in regular operation: CLEAR and WFM\_SMP.

- The CLEAR (no mask) position is used for flat-field and wavelength calibrations.
- The WFM SMP is a mask containing a grid of small (50  $\mu$ m diam.) pinholes covering the WFM FOV. It is used to perform the geometrical calibration (see Section 6.1.5).

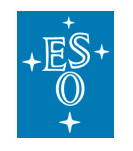

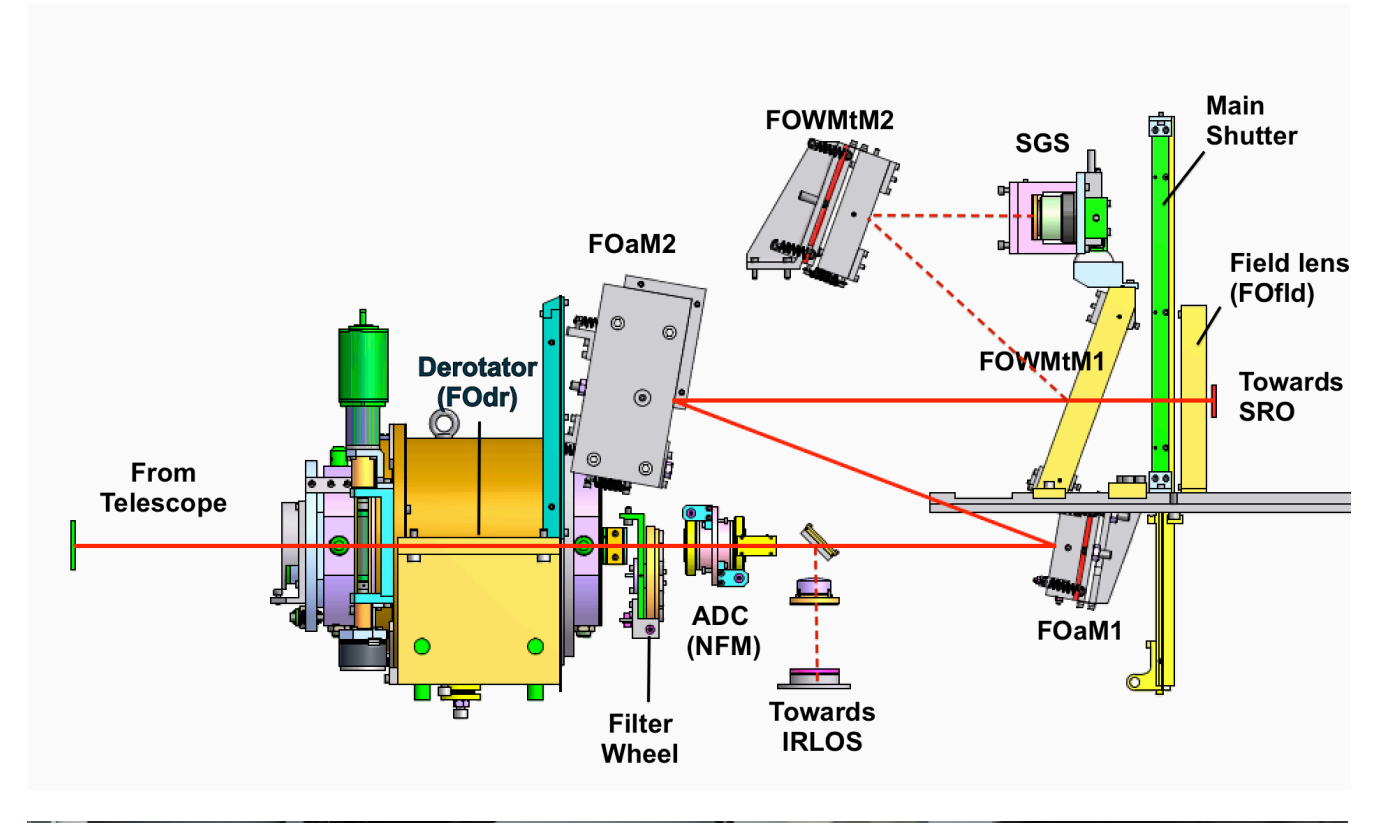

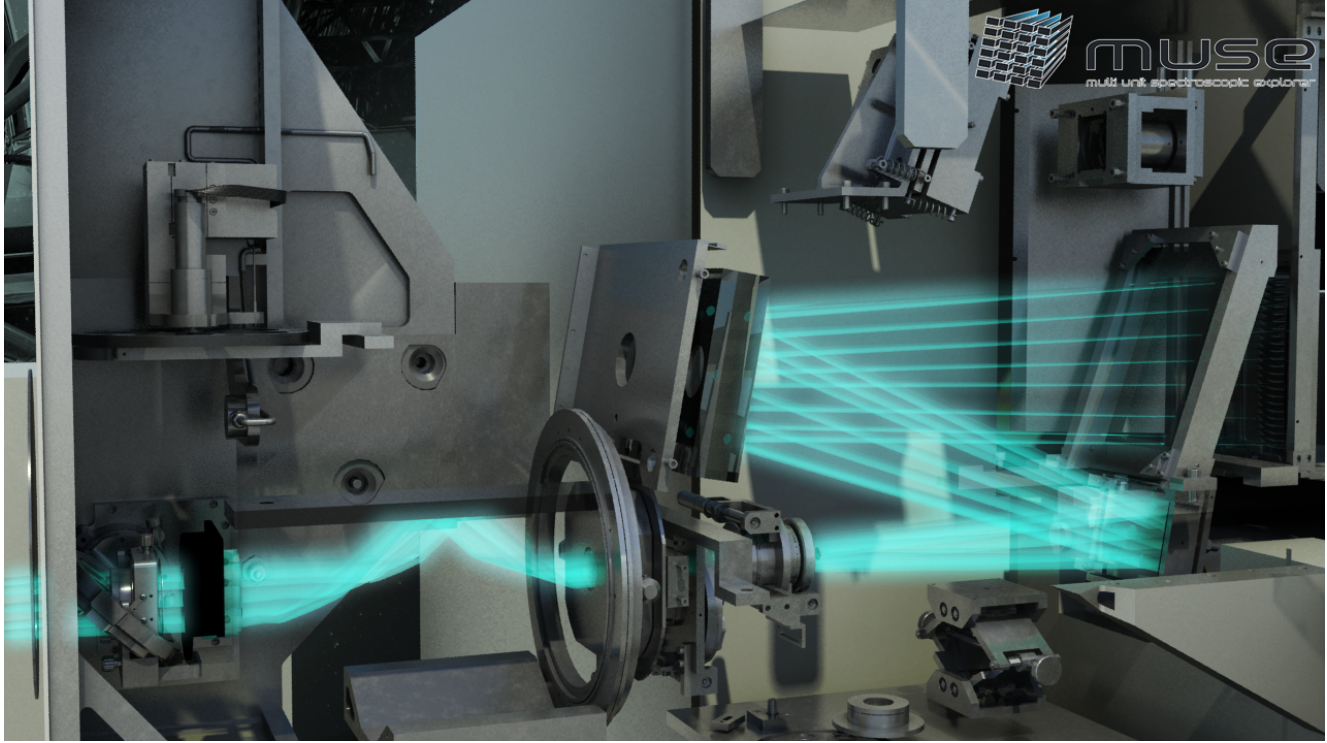

**Figure 3: Schematic view of the subsystems in the Fore-Optics.**

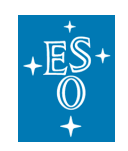

#### 2.2.2 Fore Optics

The fore-optics system is shown in Figure 3. The top panel presents the optical elements (details in the text), and the bottom 3D view shows the path of light rays. It comprises the following subcomponents:

#### **Derotator**

The derotator compensates for the field rotation at the VLT Nasmyth focus. It is a classical derotator based on two prisms: when rotated by an angle  $\alpha$ , the image plane rotates by the angle 2 $\alpha$ .

#### **Filter Wheel**

A filter wheel is included in the fore-optics to adjust the spectral coverage according to the desired instrument mode:

- The nominal wavelength range of MUSE corresponds to 480-930 nm, which allows for suppression of second-order contamination in the red. In nominal mode, the blue cut-off filter is used to cut the wavelength range in the blue and avoid ghosts in that region.
- An "extended" wavelength range is available in WFM only, allowing observations down to 465 nm. However, strong second-order contamination appears in that case at  $\lambda$ >900 nm (see Section 3.6 for details).
- In AO modes only, the range 584-594 nm is blocked to avoid contamination by sodium light from the LGS.

In total, 5 filters are available in the wheel. The relationship between instrument mode and filter name is provided in Table 7 (Section 5.2).

#### Mode-switching unit and Atmospheric Dispersion Corrector (NFM only)

The Mode-switching unit prepares the FOV when the instrument is used in NFM. It magnifies by 8 in each direction and includes the Atmospheric Dispersion Corrector (ADC). The ADC will be used, in NFM only, to correct for atmospheric dispersion. It consists in two Amici prisms working in counter-rotation.

IRLOS (NFM only)

In NFM, a dichroic reflects the infrared light towards IRLOS, with the InfraRed Low Order Sensor measuring the wave front errors invisible to the LGS-AO system. It is a Shack Hartman sensor with 2 by 2 sub apertures working in the MUSE FOV at a wavelength range of 980nm to 1800nm. It senses image drifts occurring in NFM and corrects them by means of the AO loops.

#### • Anamorphoser

Two cylindrical mirrors (FOaM1 and FOaM2, Figure 3) provide a magnification of 0.5 to the beam in the horizontal direction within the fore-optics to ensure sufficient sampling in the dispersion direction.

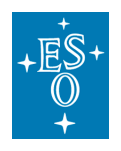

### Slow Guiding System (SGS)

When in WFM mode, an elliptical pick-up mirror (FOWMtM1, Figure 3) separates the central FOV (corresponding to 1 x 1 arcmin<sup>2</sup> on sky) from the four metrology fields surrounding it, which are reflected towards the WFM Slow Guiding System (Figure 3) after removing the magnification using the FOWMtM2 mirror. Incoming light is recorded by the SGS using a NACE 1k x 1k Technical CCD (having a 0.09" pixel scale). The system automatically detects astrophysical sources in the metrology fields of stacked exposures (Figure 4) and corrects for small motions by sending commands to the Telescope in a closed loop. These corrections are sent on average every 2 min. Therefore, in practice, the first offset sent happens after the second stacked exposure is recorded (i.e. 4 min.). The minimum and maximum brightness of stars useful for the SGS are approximately R=21.5 and R=9.5 respectively. Note that some useful parameters, such as image quality and transparency, are monitored by the SGS during an observation and saved in the FITS file of the science exposure as extension SGS DATA (See Section 6.2).

Figure 4, left, shows the location of the metrology field used by the SGS, as seen on the detector<sup>1</sup>. On the right there is an example of SGS image showing the detected stars used to monitor small motions (white squares). Note that the SGS image is flipped vertically when oriented on sky.

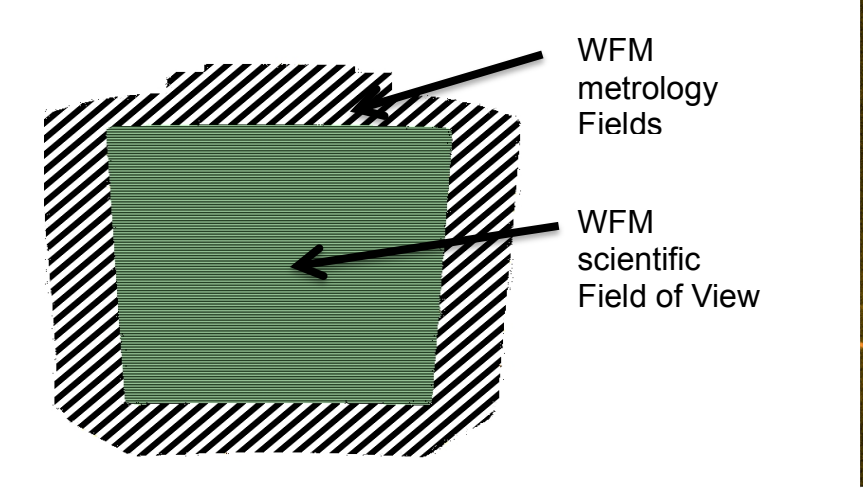

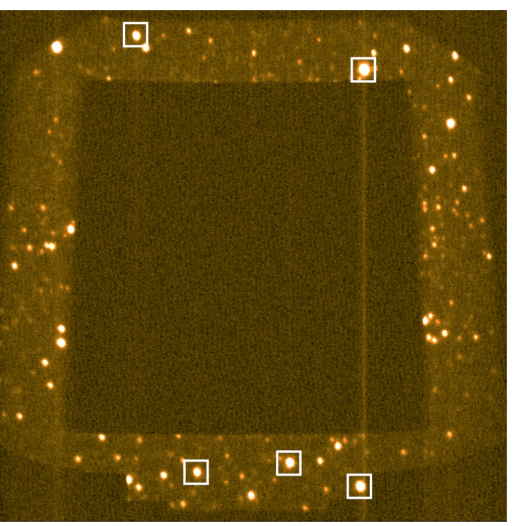

**Figure 4: Slow Guiding System (SGS) metrology fields.**

Exposure shutter

This shutter is located between the SGS pick-up mirror (FOWMtM1, Figure 3) and the exit beam. It is a Bonn shutter with a rectangular aperture moving along the vertical direction. Shutter delay has been measured at 7.0-7.5 ms.

 $<sup>1</sup>$  In the original design there were four separate, banana shaped, fields surrounding the science FOV. After final</sup> integration the areas of these metrology fields increased to the point of merging to create a single connected

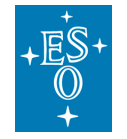

#### 2.2.3 Splitting and Relay Optics (SRO) system

The SRO system splits the MUSE FOV into 24 channels and redirects the light of each channel towards the entrance of an IFU. It is composed of a field-splitter and a field separator, which separate the field into 24 horizontal beams (Figure 5). These sub-fields feed 24 relay optics, which correct for the variations in optical path from one channel to another (Figure 6).

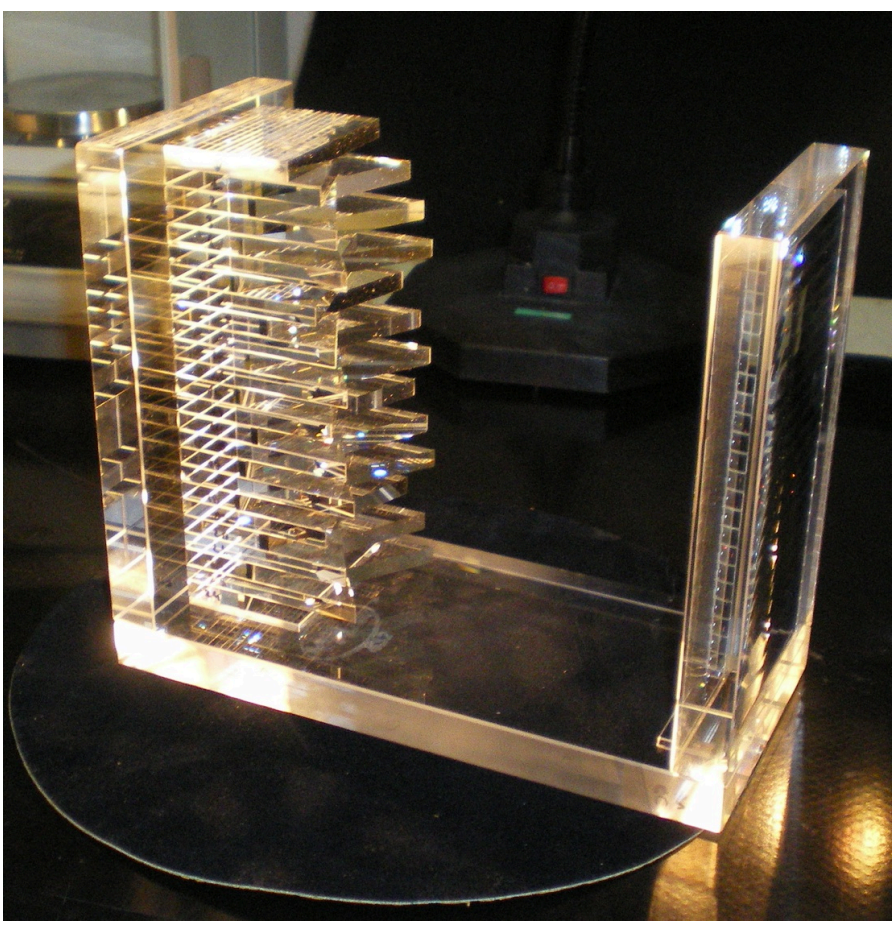

Figure 5: MUSE Field splitter and field separator optics. The 24 mirrors positioned at varying angles split the MUSE field-of-view in 24 horizontal **bands.**

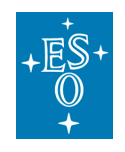

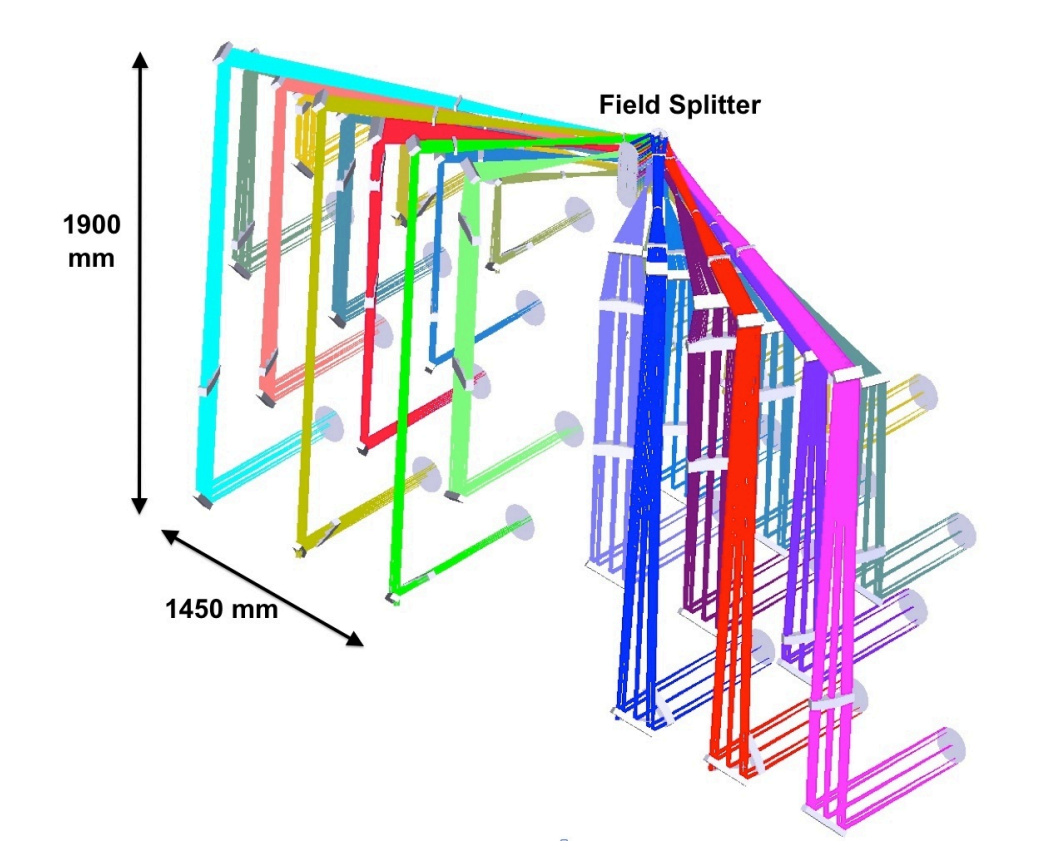

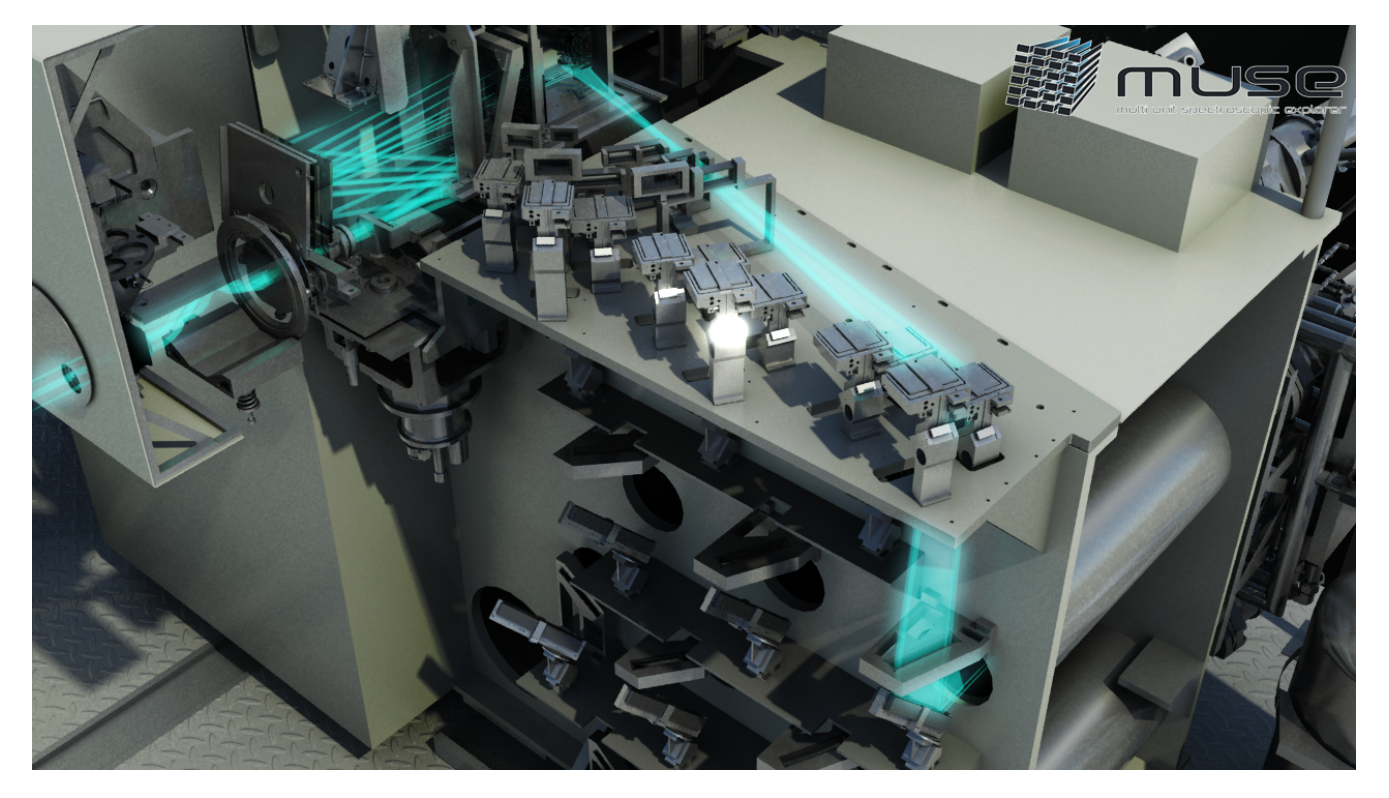

Figure 6: 3D view of optical paths for all channels due to the relay optics splitting of the field-of-view into 24 channels. The bottom figure shows the path of light rays for one of the channels, as seen from the Fore-**Optics.**

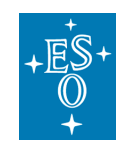

#### 2.2.4 Integral Field Unit

Each of the 24 Integral Field Units (each assigned to a given channel) is formed by the combination of an image slicer, a spectrograph, and a detector, which we describe below. The optical layout of one of the IFU is presented in Figure 7.

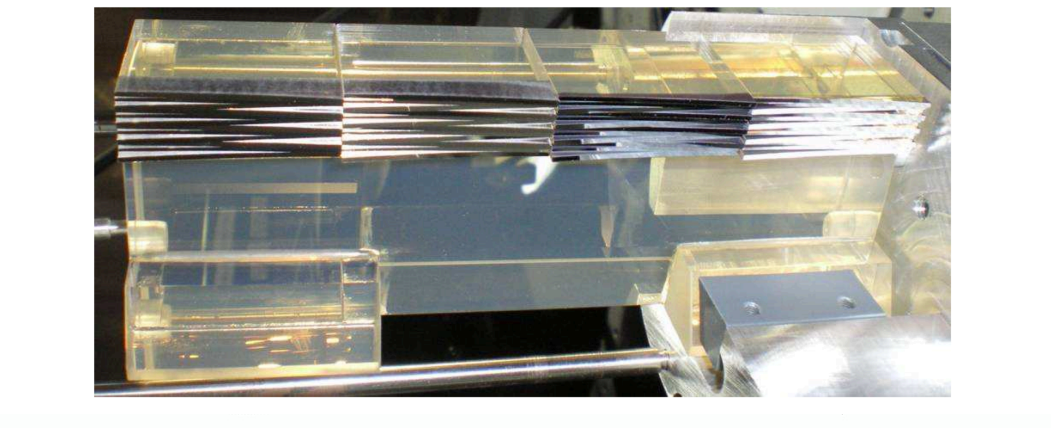

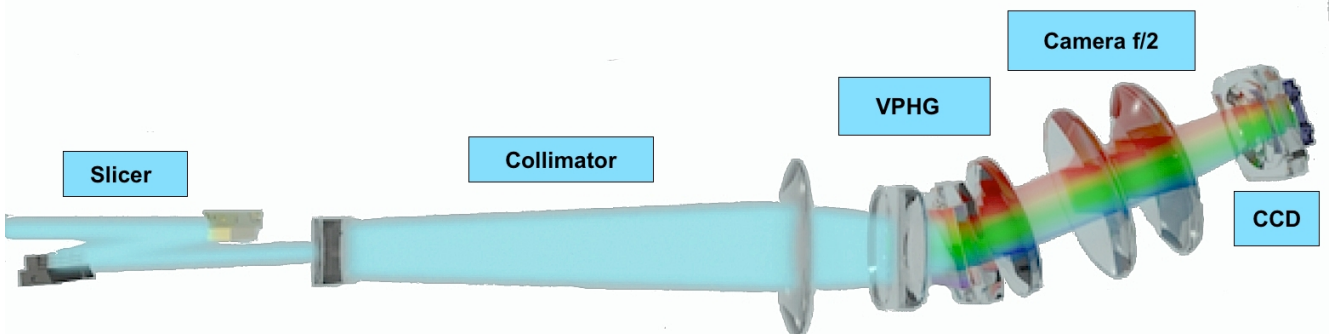

Figure 7: Overview of the optical layout for one of the IFUs. The top panel shows one of the slicers, which cuts the FOV of each channel into 4 stacks of 12 slices. The bottom panel shows the optical elements in the **IFU** and the path of light to the CCD.

#### 2.2.4.1 Slicer

The slicer cuts and rearranges the 2D sub FOV in a 1D pseudo slit of  $0.2$ " width. The main function of the image slicer is to slice the fraction of the FOV coming from the SRO into 48 slits that are rearranged in a long slit at the entrance of the spectrograph. The slicer is composed of:

- an image dissector array separating the beam in 48 slices (as represented on top of Figure 7)
- a focusing mirror array, which rearranges and aligns the slices
- a pupils/slits mask reducing scatter light and ghost images before entering the spectrograph.

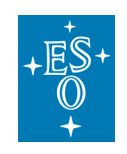

#### 2.2.4.2 Spectrograph

The main function of the spectrograph is to produce the spectra of the mini slits and image them onto a detector. It is composed of a collimator, a Volume Phase Holographic Grating and a camera. The grating disperses the mini slits in the perpendicular direction and achieves a spectral resolution of 1750 at 465nm to 3750 at 930nm (Figure 11). There is no moving part in the spectrographs and all 24 spectrographs are identical.

#### 2.2.4.3 Detector

The light exiting each of the 24 spectrographs is sent onto a 4k x 4k, 15 mm pixel CCD, operating at 163 K. The nominal characteristics of these detectors are given in Table 3.

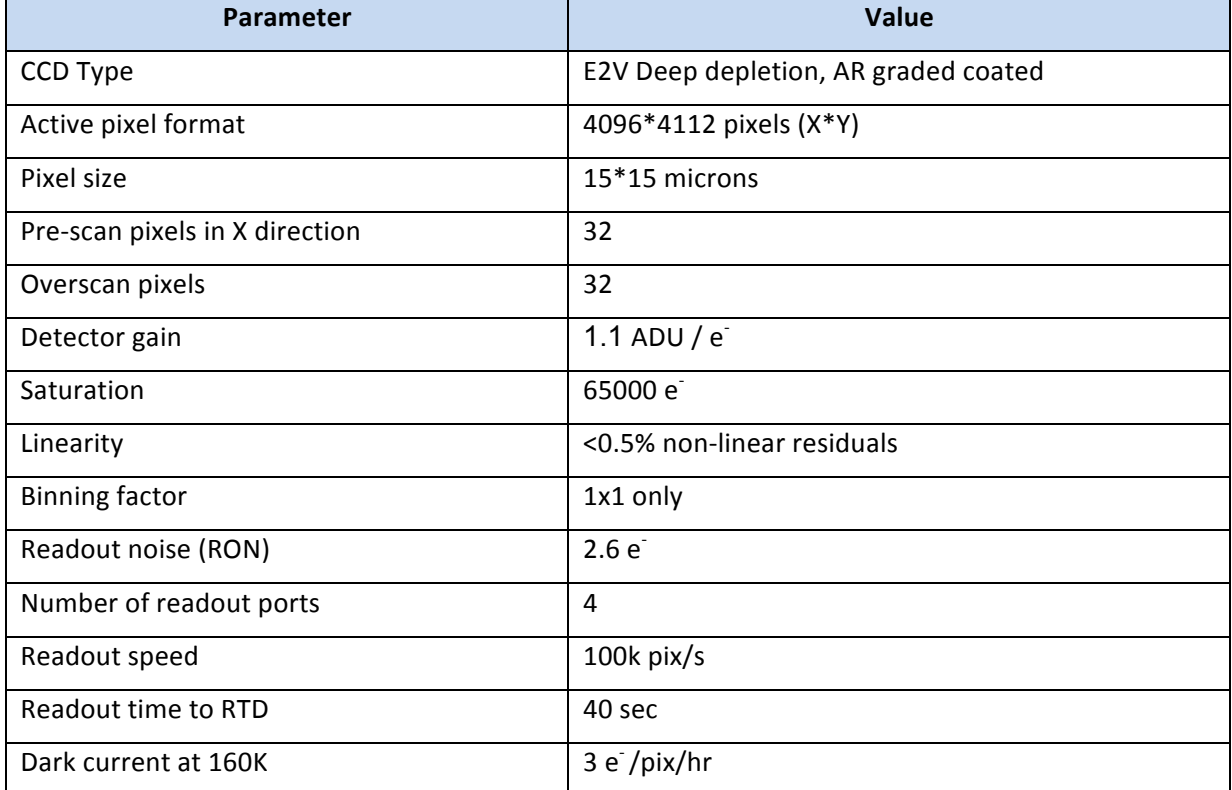

#### **Table 3: Properties of the MUSE detectors.**

The twenty-four scientific detectors of MUSE are controlled using four New Generation Controllers (NGC). The readout is always used without binning during observation.

The detector imaging area consists of four individually read quadrants of 2048 x 2056 pixels (X x Y) each, separated by pre-scan and over-scan regions. In the normal (science) readout mode, both pre-scan and overscan regions have 32 pixels in size (Figure 8). Each quadrant is characterized by its own RON, gain, and bias level.

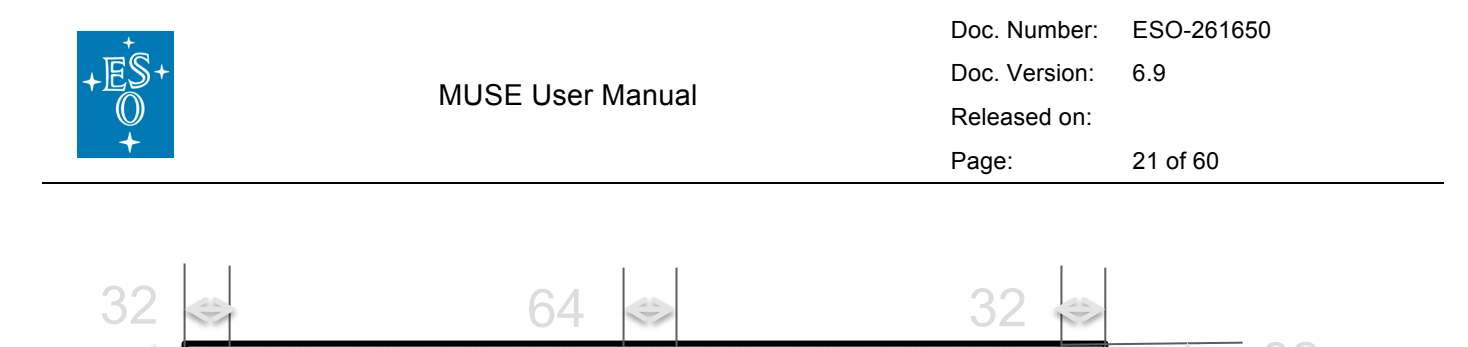

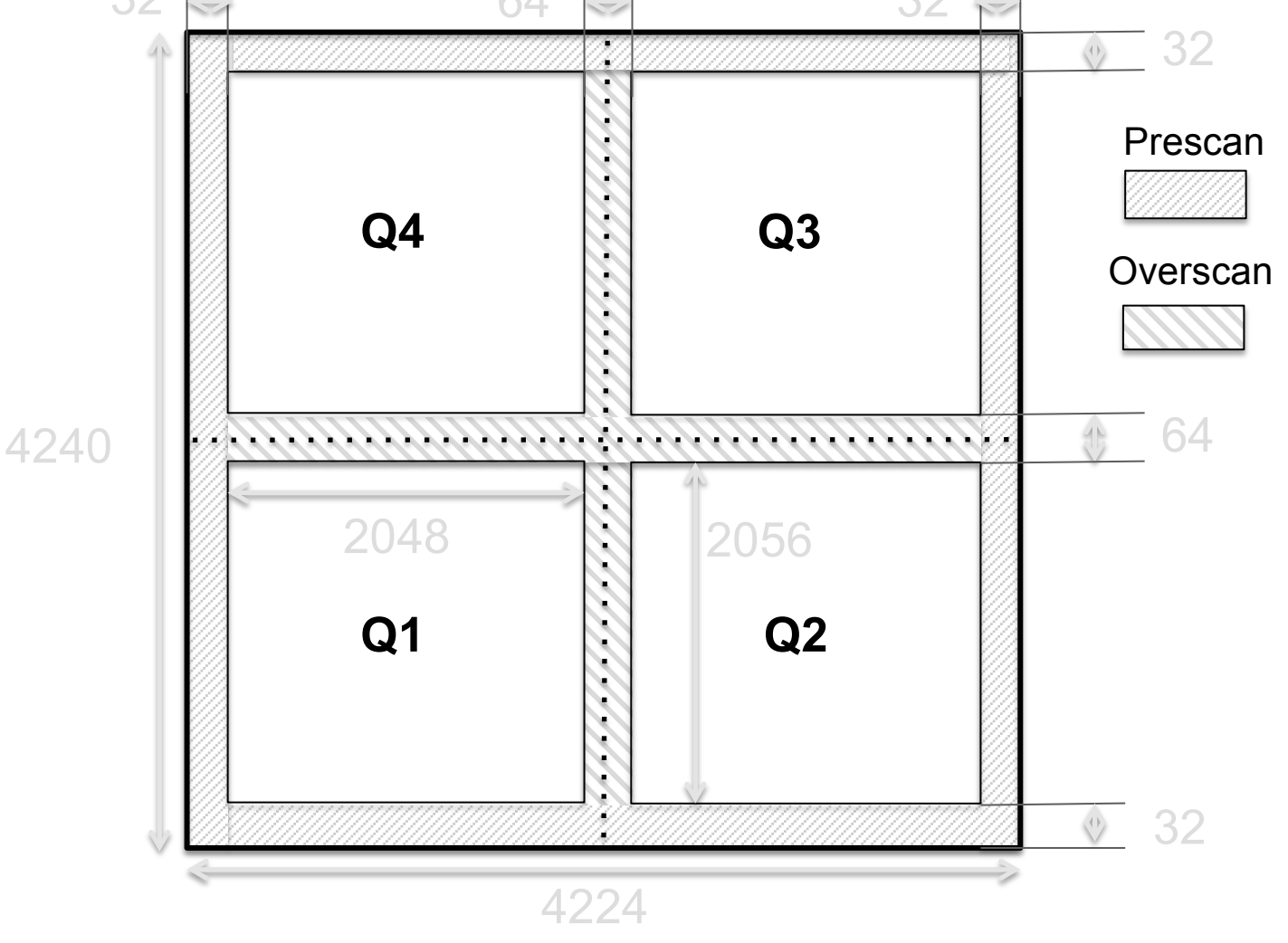

Figure 8: Overview of the pixel map for one of the detectors, showing the 4 quadrants and the pre-scan / over-scan regions. All scales are given in pixels.

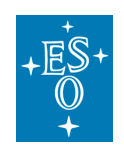

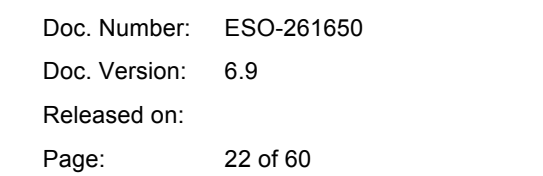

#### 2.2.5 Spectral format

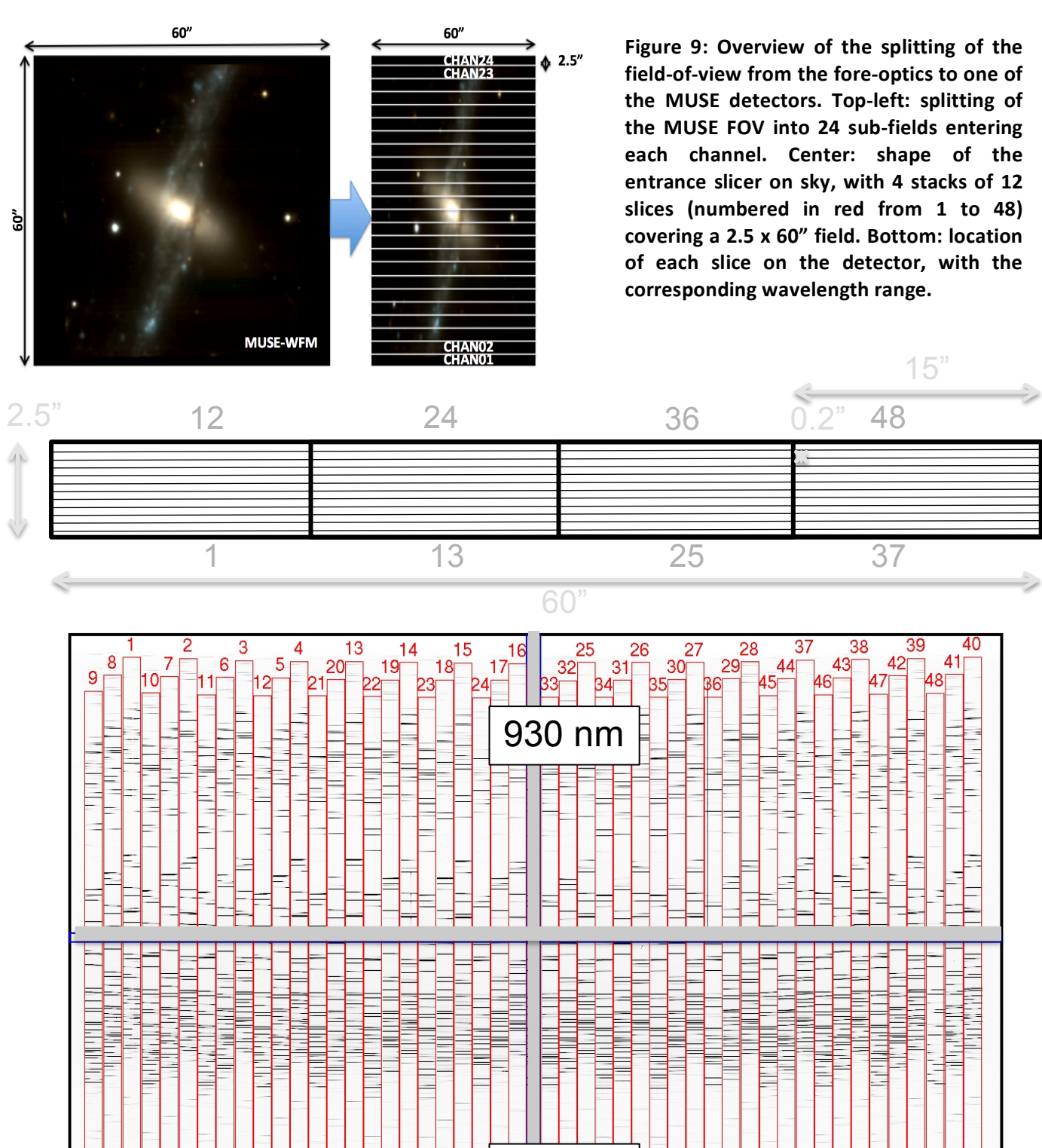

480 nm

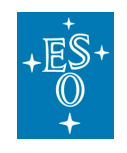

Figure 9 gives an overview of the spectral format as seen on one of the detector, and the relationship with the splitting and slicing of the field of view in the sky frame, when used in WFM. The spectral format is identical in NFM, except that the field-of-view is 7.5" x 7.5".

After splitting the magnified FOV into 24 sub-fields entering each of the 24 IFUs (top-left panel), the image slicer separates a sub-field into 48 slices (middle panel), and aligns them along the horizontal axis of the detector (bottom panel). The numbers 1-48 show the relationship between the image slicer mapping and the CCD mapping. Each slice is  $\sim$  75 pixels wide, and dispersed in the spectrograph along the vertical axis of the CCD, with the bluest wavelengths located the bottom of the detector and the reddest wavelength at the top. The 48 slices are offset vertically from one another by  $\sim$  125 pixels, following a repeating pattern of 3 slices.

## **3 Overall performances and characteristics**

## 3.1 Absolute throughput and limiting magnitude

The absolute throughput of the overall system (MUSE+UT4) has been measured by observing spectrophotometric standard stars during commissioning. The throughput in both modes peak to a high value (37%) around 700 nm, and is overall > 15% (Figure 10). At shorter wavelengths, the throughput in the nominal mode (WFM-NOAO-N) drops around 480 nm, while the extended mode gives a high throughput down to 465 nm.

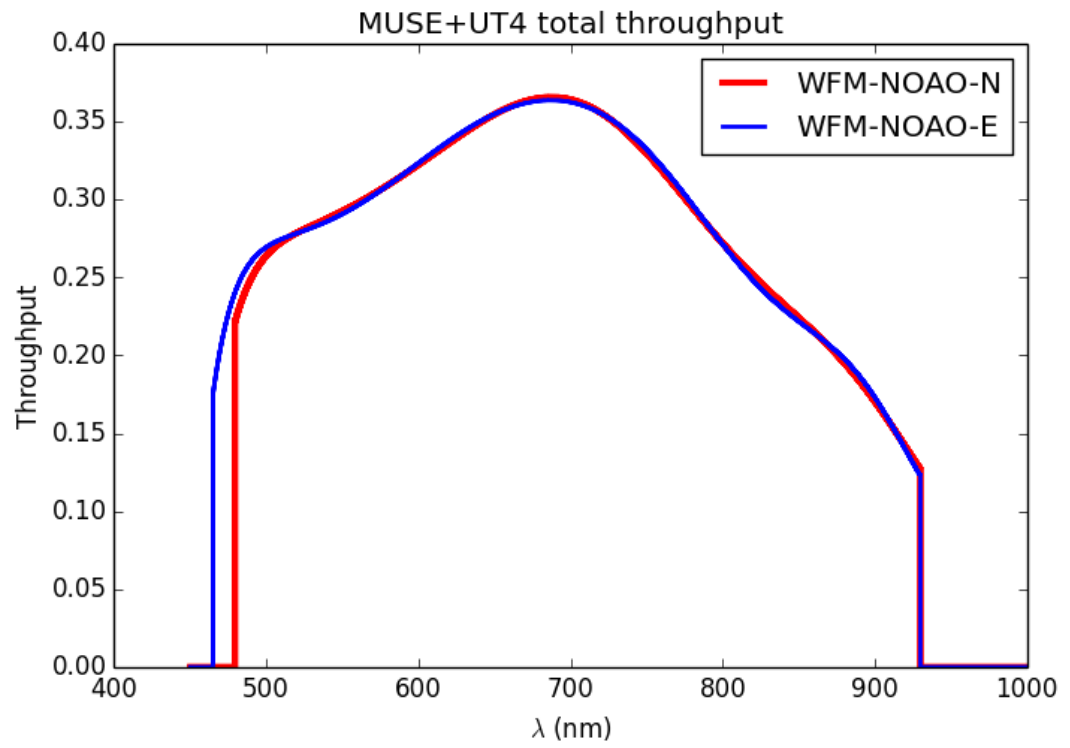

Figure 10: End-to-end MUSE+VLT/UT4 throughput, as derived from spectrophotometric standard **observations.**

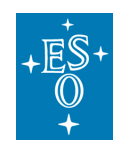

We have used this measured efficiency curve to predict the performances of the instrument in spectral continuum observations. We are assuming a 1 hour observation of a point source at airmass = 1.0 and a seeing of 0.8" in V. The limiting magnitude at S/N=10 per spectral resolution element, in regions free of sky lines, is reached for the following AB magnitudes (Table 4).

| Filter | Wavelength | AB mag $(S/N=10)$ |
|--------|------------|-------------------|
| V band | 550 nm     | 22.64             |
| R band | 640 nm     | 22.70             |
| I band | 784.9 nm   | 22.28             |

**Table 4: Limiting magnitudes of MUSE per spectral resolution element.**

Similar results for different sources/conditions, as well as more detailed performances, can be obtained using the dedicated Exposure Time Calculator available on the ESO website:

http://www.eso.org/observing/etc/bin/gen/form?INS.MODE=swspectr+INS.NAME=MUSE

## 3.2 Spectral resolution and sampling

In all instrument modes, the spectral resolution increases between 1770 at the bluest wavelengths (480 nm) and 3590 at the reddest wavelengths (930 nm). This was measured on wavelength calibration data (Figure 11). Each resolution element is sampled by 2.5 pixels along the spectral direction.

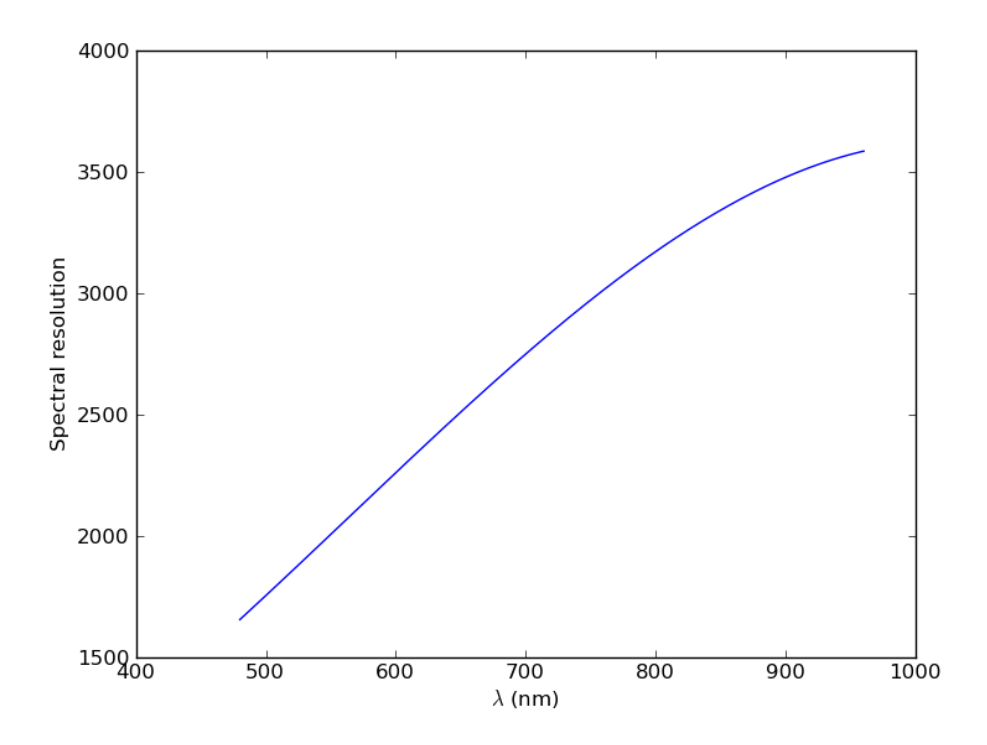

Figure 11: Spectral resolution achieved as a function of wavelength, as measured in the laboratory using **calibration lamps.**

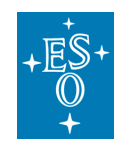

## 3.3 Exposure timing

The performances of the Bonn<sup>2</sup> shutter have been estimated to provide an error < 300  $\mu$ s on the total exposure time. In addition, and due to the shutter mechanisms, variations in the exposure time across the FOV are possible, but have been estimated to be < 1ms over the entire FOV. Recent measurements estimate the shutter delay at approximately  $7.0 - 7.5$  ms, that is, to every exposure you should add 7ms to the value in EXPTIME header keyword to get the actual exposure time.

## 3.4 Overall illumination and uniformity

There are several factors that are decreasing the MUSE throughput in some specific area. The first factor is the Field Splitter: the gap between the Field Splitter lenses causes a small light loss that affects the 4 slices at the bottom and the 4 slices at the top for each channel. The gap is smaller than 50µm for a spaxel size of 580µm, so the light loss is lower than 8.3% for these channels. The effect is visible as horizontal regions of lower illumination in a continuum flat-field image (Figure 12).

The second factor is the gap between the 4 stacks of 12 slices in each channel that is  $20\mu$ m for spaxel size of 465µm in this direction. The 4.3% of light loss affects only the spaxels at the edges of the slices, and is visible as vertical regions of lower illumination in the continuum flat-field image (Figure 12).

Finally there is the geometrical shadowing of some slices by the neighbouring slices at the slicer level. In the worst case, there is 7% of light loss. But integrated over the entire slicer stacks, the light loss is only 0.4% per **channel.**

Very high SNR flat-field exposures obtained in the laboratory have been used to characterize the global illumination as a function of position (Figure 12). The median flux value is used as a reference to measure the flat-field variations. The main characteristics are the following:

- The small vertical distortion is visible as the global trapezoidal shape of the FOV: slices from the top channel have a larger horizontal extent than the bottom channel.
- In general, the flat-field is quite uniform, with variations of  $\pm 2\%$  within a given channel / stack.
- At the top/bottom edges of each channel, a horizontal drop of  $\sim$  10% in illumination due to the field splitter vignetting.
- In between the 4 stacks in each channel, there is a vertical drop of  $\sim$  30% in illumination is visible, due to the inter-stack vignetting.
- A small flux variation  $(^{-2-3\%})$  is visible between the central 2 stacks and the leftmost and rightmost stacks. This is predicted by design.

 $2$  Bonn shutters are travelling slit type shutters characterized by high exposure uniformity across the aperture. For more info see http://www.bonn-shutter.de

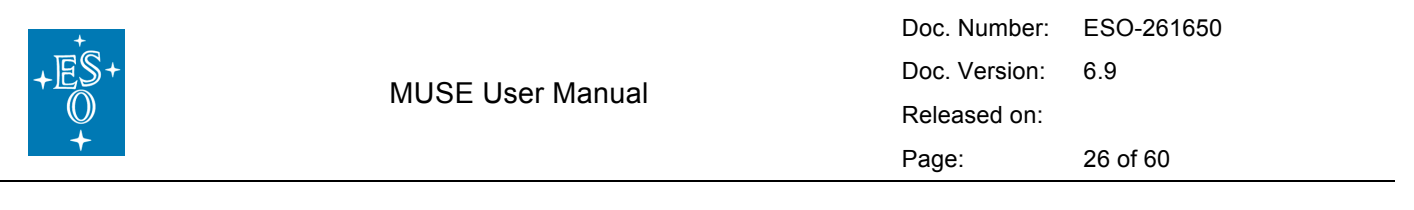

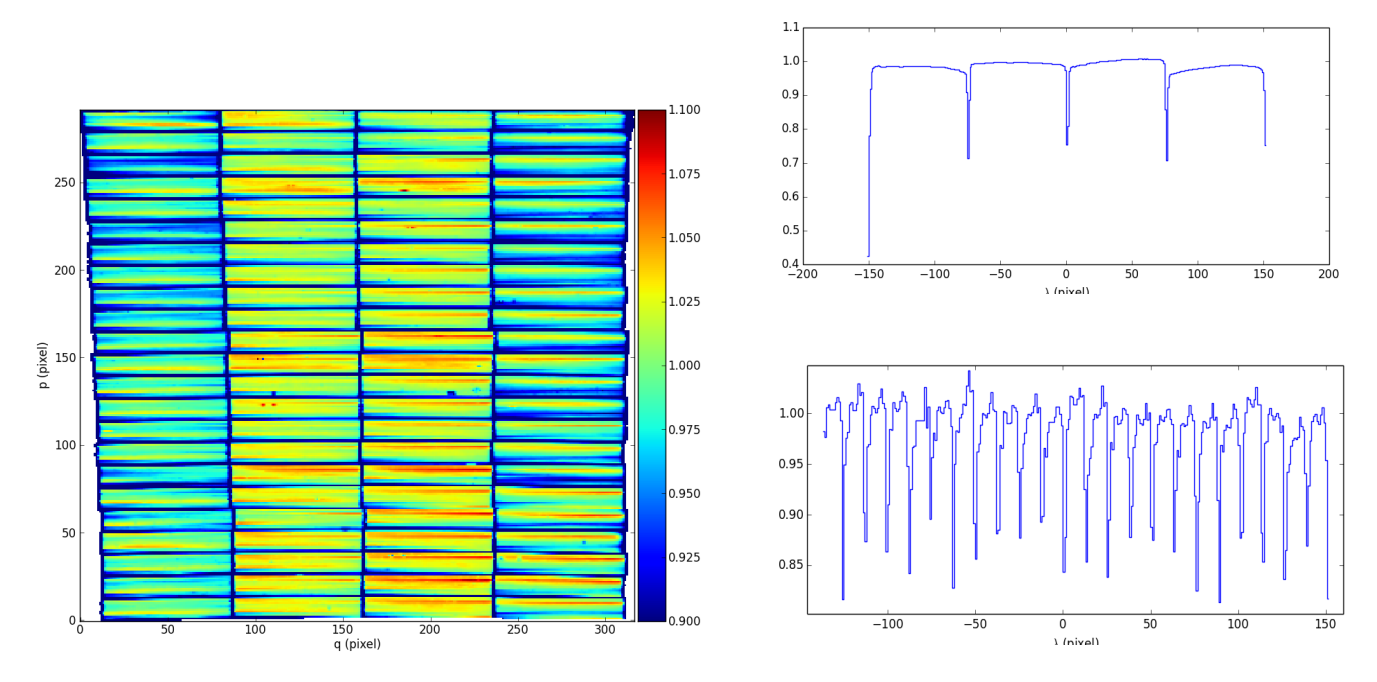

Figure 12: (left) normalized reconstructed image of the continuum flat-field in WFM. (right) horizontal (top) and vertical (bottom) cuts through the normalized image showing the horizontal and vertical variations in illumination.

### 3.5 Distortion and astrometric precision

The instrument distortion is calibrated by using a regular multi-pinhole mask as part of the overall calibration plan (see Table 10). The overall FOV of the instrument shows a trapezoidal shape (Figure 12), with channel 01 having a 3.5" smaller angular view in the horizontal direction.

The MUSE astrometric precision is calibrated on a regular basis by observing stellar cluster fields that have HST data of high astrometric quality. The astrometric solution has been obtained during commissioning-1 on these fields with an overall rms precision of 0.04" in each direction.

### 3.6 Second order contamination

In the **nominal** wavelength range (i.e. using the cutoff blue filter at 480 nm), the second orders appear, as expected, above the 930 nm wavelength limits (as shown as the red boxes in Figure 13). One can nevertheless see a faint contamination in the 920-930 nm region. In addition, the second orders are defocused and therefore extend beyond the slice. Because of their 3 steps pattern, the slices extending higher on the detector are impacted by the adjacent second orders. The impact is nevertheless very limited.

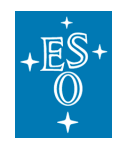

In the extended mode (i.e. without any blocking filter), the impact of second orders is significant and starts already at 790 nm. The contamination reaches levels of ~12% at wavelengths redder than 850 nm.

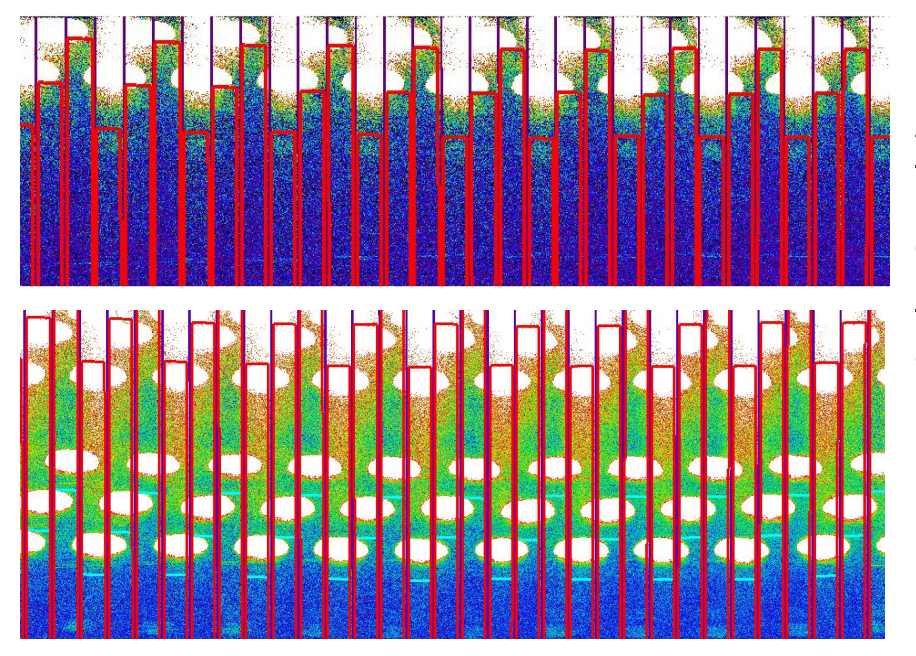

Figure 13: second order effect in **nominal (top panel) and extended**  (bottom panel) modes, shown here for a bright exposure with arc lines. The red boxes mark the slice limits up to 930 nm. The impact of second order is visible as the white ellipses **illuminating the top of the detector.** The nominal instrument mode is not affected by contamination, but it is **more significant in the extended instrument mode.**

### 3.7 Instrument stability

We present here some of the results on instrument stability, as known at the end of Commissioning 1. Two kinds of instabilities have been observed. The first one affects the detector system in the form of varying bias structure, difficult to subtract. The second one is a temperature dependent flat-field effect. The former instability has been very much reduced by improving the detector hardware and the introduction of a new continuous clocking scheme introduced after 19 July 2015. The latter has been addressed by the use of illumination frames taken several times during the night.

The long-term stability of the instrument is still being monitored, and the details in this section will be updated continuously with new findings.

#### **Wobble:**

The MUSE derotator produces a residual mechanical wobble, which produces a repeatable pattern as a function of the derotator position. When the instrument is used in WFM, the effect of this wobble will be compensated by the SGS.

When the SGS is not available (e.g., no suitable stars in the metrology fields), the impact of this wobble was estimated for the worst case of a 1 hour observation of a target close to the zenith (4 deg. Zenithal distance). We can reach a total displacement of 0.28", which has an impact of 10% on image quality in good observing conditions (0.6" seeing). In most cases, the impact will be much smaller.

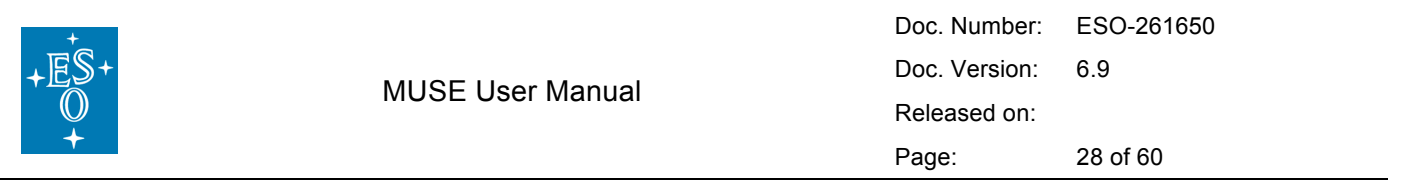

#### **Thermal stability:**

MUSE has been submitted to thermal tests in the lab to assess its stability with regards to the ambient temperature. The resulting displacements in the spatial and spectral directions are provided in the Tables below. To predict the effect of temperature changes on observations we have used the Paranal statistics that give the median and peak temperature variation (ΔT) for various periods (1 hour, 1 night, 1 season, see left columns in Table 5 and Table 6).

The stronger impact appears in the wavelength direction. During 1 hour exposure the inferred motion is still small (<0.05 resolution element) and the impact on the LSF is negligible: e.g. assuming a Gaussian shape its FWHM will increase by a maximum of  $(1+0.03^2)^{1/2}$  = 1.0004, i.e. 0.04%. During 1 night, the offset is larger and can reach 0.4 Å. However it is always possible to use bright sky emission lines to correct for this offset. This is currently implemented in the sky subtraction pipeline recipe.

#### Table 5: thermal stability in the spatial direction

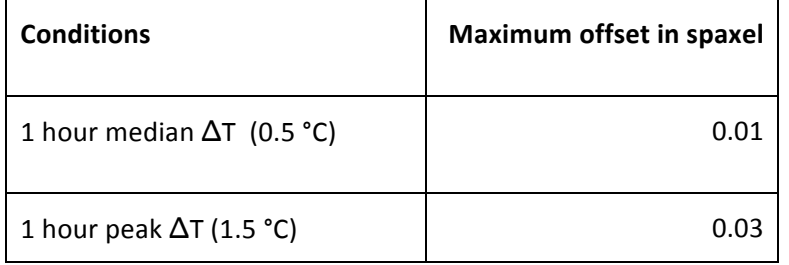

#### Table 6: thermal stability in the spectral direction

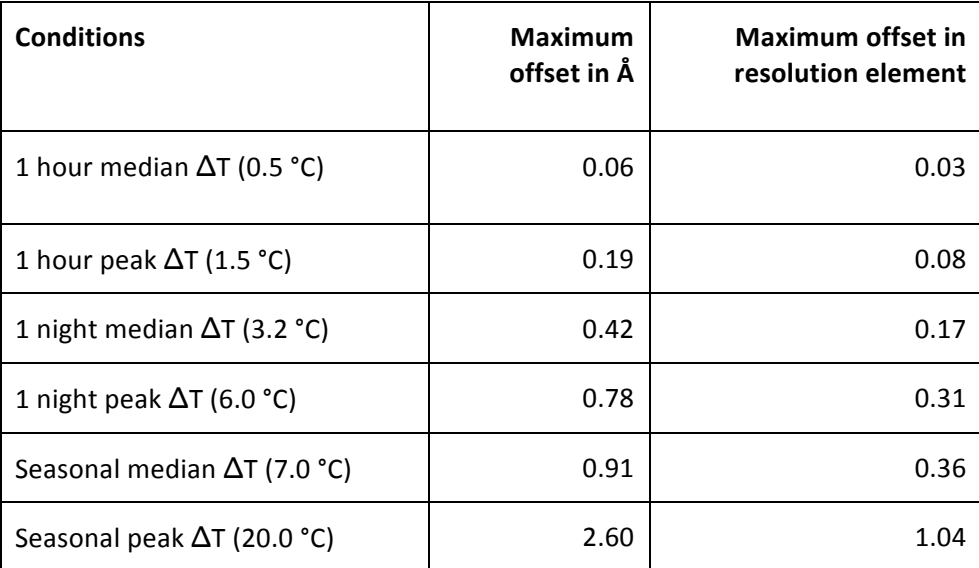

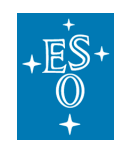

## **4 Problems to be aware of**

#### 4.1.1 Ghosts, straylight, spikes and ferris wheels

**Ghosts** : a ghost analysis has been performed on the detectors when illuminating the slices with bright saturated emission lines. The only detected ghosts have been observed at a very low level (<0.001%).

**Straylight** : similarly, contaminating straylight appears at a very low level (< 10<sup>-5</sup>) when illuminating a channel with a very bright light source. This effect is seen at the level of the detector, with a background affecting the neighbouring slices.

**Ferris Wheels**: Observing close to bright sources with MUSE leads to the presence of strong artefacts within the datacube in the form of concentric rings, similar to a ferris wheel, and bright spikes. Typically these effects are seen when observing within a few arcminutes of a bright source.

Analysis of all these issues is still preliminary at this stage, and will be updated after a full analysis has been completed and the origin and solutions have been determined.

#### 4.1.2 Remanence

The remanence of the detectors has been measured by performing long dark exposures shortly after a saturated exposure. Remanence measured in these dark exposures is very low (0.04  $\pm$  0.23 e-) and its effect can be ignored.

#### 4.1.3 Detector defects

Fringing: The choice of detectors for MUSE keeps the effect of fringing to a very low level. Fringing is apparent on very high signal-to-noise flat-field exposures in the 750-870 nm wavelength range, and is measured at a peak-to-peak level of 0.3% in WFM and 0.6% in NFM (Figure 14).

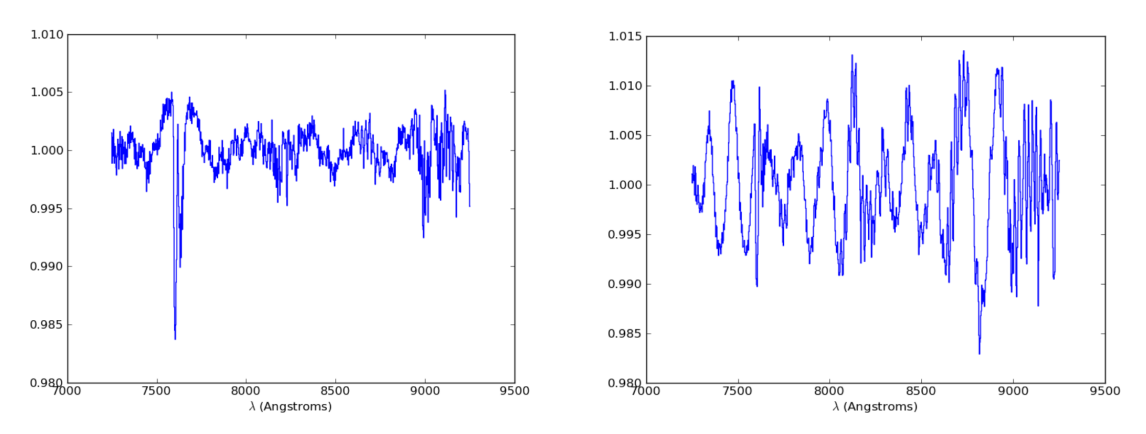

**Figure 14: Fringing measured in the red, measured on normalised flat-field frames. (left) WFM, (right) NFM.**

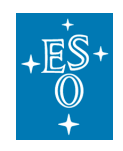

#### **Bad columns / pixels:**

The MUSE detectors are generally of high quality, with only very limited regions of bad pixels. 17 out of the 24 detectors do not show any strong defect automatically flagged by the pipeline as a data quality (DQ) issue, and the remaining 7 detectors show between 1 and 3 bad columns. The full details of bad pixels flagged are given as reference for each detector in Table 11 in Section 8.1.

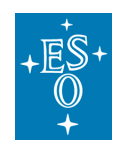

## **5** Observing with MUSE

### 5.1 General information

As for all ESO instruments the P2PP software is used to prepare MUSE observations. The generic guidelines for Phase 2 and the P2PP software that can be found at the following links:

http://www.eso.org/sci/observing/phase2/SMGuidelines.html

http://www.eso.org/sci/observing/phase2/P2PP3.html

In service mode, the User shall provide during Phase 2 the OBs containing one acquisition and observation templates, fill the README information, and provide the corresponding finding charts following the rules given at 

http://www.eso.org/sci/observing/phase2/SMGuidelines/FindingCharts.html.

To help with MUSE preparation, we have created a MUSE-FOV template to use with ds9. One can create such a template by copying/pasting the code provided in Section 8.4.

Questions on Phase 2 preparation for service mode observations should be addressed to the ESO User Support Department (usd-help@eso.org)

## 5.2 MUSE Observing modes

MUSE has two basic modes: WFM for surveys and general use, and NFM for achieving unprecedented spatial resolution across a sizeable field. For the moment, **only WFM without AO** is available to the users.

In addition there are two choices of wavelength range- the nominal (N) mode, which suppresses the  $2^{nd}$ -order overlap of blue light at red wavelengths (see Section 3.6), and the extended (E) mode, which does not use the blue cut-off filter and thus extends into the blue but suffers from the  $2^{nd}$ -order contamination redwards of 850 nm. The available instrument modes (WFM-NOAO-E and WFM-NOAO-N) are presented in Table 7, as well as the 3 additional instrument modes, which are expected for the future.

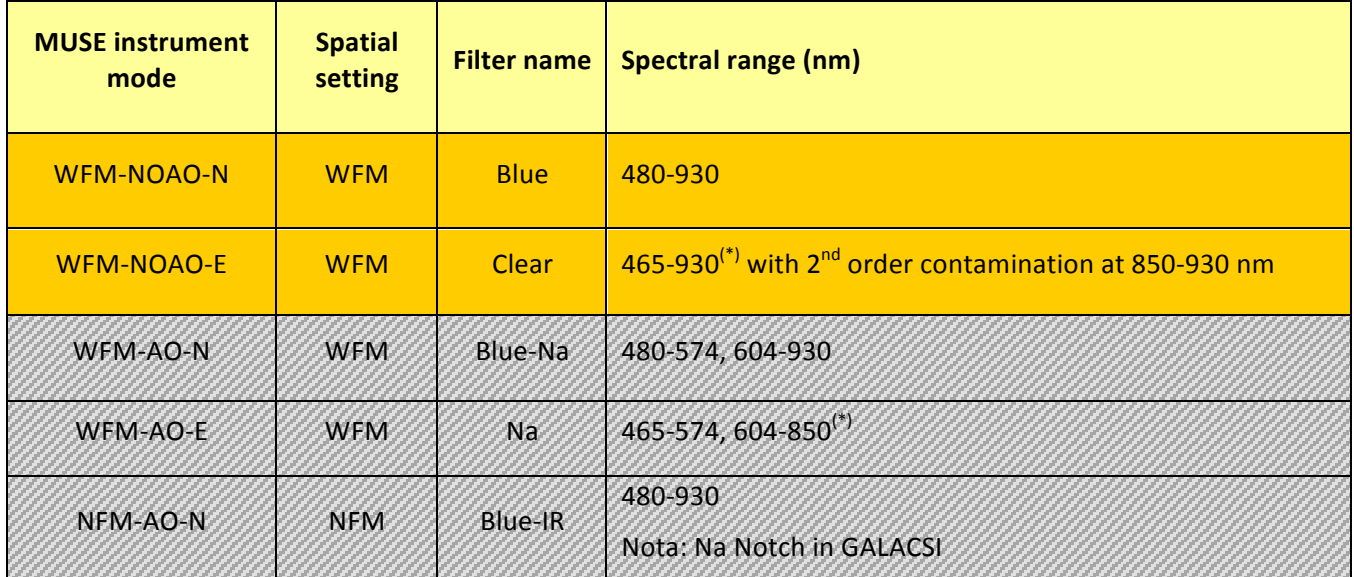

Table 7: Summary of instrument modes, filter names and spectral ranges. Only WFM-NOAO-N and WFM-NOAO-E instrument modes are available at the moment, with 3 additional instrument modes expected in the future (hatched). (\*) See Section about 3.6 about 2<sup>nd</sup> order contamination in the red for WFM-NOAO-E instrument mode.

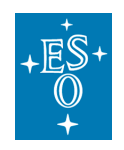

## 5.3 MUSE Target acquisition

The first template to be included in the OB is the **acquisition template**. For both available instrument modes (WFM-NOAO-N and WFM-NOAO-E), the template to be used for acquisition is **wfmnoao acq movetopixel.** In case no interaction/centering is needed a simplified acquisition wfmnoao\_acq\_preset can be used. In particular, this template should be used when a target centring accuracy of the order of 2"-3" is acceptable. In addition, the template **wfm-noao\_acq\_presetRRM** can be used for an acquisition OB in Rapid Response Mode. This latter template is an exact copy of the normal preset template with the addition of two hidden (from the user) keywords for bookkeeping and logistics.

The main parameters of the acquisition templates are the following:

- Instrument Mode
- WCS position of the FOV center (RA,DEC)
- Position Angle on the sky (measured from North through East). The convention for position angles with respect to the FOV is detailed in Figure 1616
- (Optionally) Position and magnitude of the VLT Guide Star. The VLT Guide Star must be between R band magnitudes 8 and 12 (in Vega), and located within the VLT guide star area. Providing the VLT guide star is not mandatory but is useful when combining observations taken at different days or when doing mosaic observations with MUSE. The quality of the astrometry in the headers of the raw data depends directly on the quality of the astrometry of the guide star.
- Exposure time of acquisition exposure. Typical integration times vary between 10 sec. (if there is a V<17 point source in the FOV) and 2 min. (when the brightest point source is V<20). If there is a need of precise  $\langle$ <1" error) pointing in fields where only faint extended sources are present, blind offsets are recommended.
- (Optionally) Blind offsets. The user has the possibility to apply some offsets with respect to a bright reference star centered in the FOV of MUSE, in case no bright source is visible in the FOV for direct acquisition and precise pointing is necessary. The convention is to provide telescope offsets (arcsecs in RA and DEC) to move the telescope from the target to the reference star.

RA REFSTAR = RA TARGET  $+\Delta RA$ DEC\_REFSTAR = DEC\_TARGET +  $\triangle DEC$ 

In that case, the sequence is the following:

- $\circ$  The telescope points to the reference star by including offsets from the target
- $\circ$  The reference star is centered in the MUSE FOV.
- $\circ$  The offsets are cancelled and the telescope moves to the target position.
- $\circ$  For those familiar with the instruments. this definition of blind offsets is identical to the one used for UVES and CRIRES.

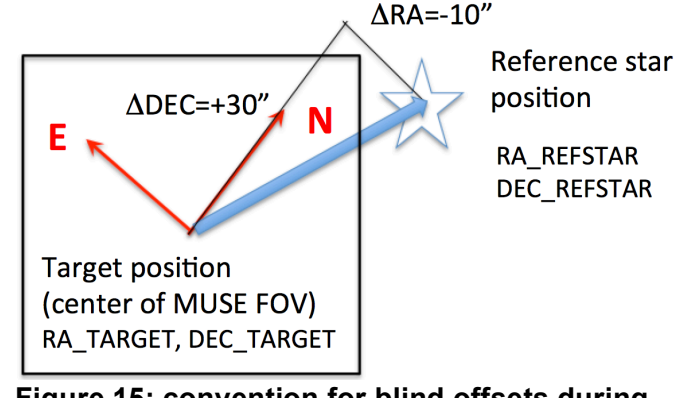

**Figure 15: convention for blind offsets during acquisition**

Slow Guiding (True/False): The use of the SGS is strongly recommended whenever individual exposure times on the science targets are larger than 4 min. The SGS will acquire a reference image and detect guide stars after acquisition, then lock on these stars and correct for small motions such as derotator wobble, which is important for long exposures, in particular close to the zenith. The user does not need to provide secondary guiding stars in acquisition, these are automatically found by the system. If

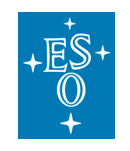

all individual exposure times are shorter than 4 min., the user has the option not to use SGS because no correction will be sent to the telescope (see Section 2.2.2). Do not activate the SGS if you do differential tracking.

|                 | Guide Star Area                                                                                    | Shape    |
|-----------------|----------------------------------------------------------------------------------------------------|----------|
| VLT guide star  | 10 arcmin radius circle inside the unvignetted<br>Nasmyth FOV<br>4 arcmin diameter circle excluded | 5 arcmin |
| SGS guide stars | SGS metrology fields, ~ 1.5 arcmin square field,<br>MUSE FOV excluded                              | 1 arcmin |

Table 8: Description of the different guide stars used for acquisition, and their corresponding region of sky with respect to the centre of the MUSE FOV

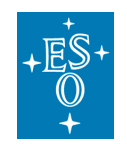

### 5.4 MUSE science observations

There is only one science template in both WFM-NOAO-N and WFM-NOAO-E modes, **MUSE\_wfm\_noao\_obs\_genericoffset**, allowing the user to perform observations including a sequence of telescope and PA offsets, which is the recommended strategy for MUSE. It has been found that by rotating the instrument by +90, +180 or +270 degrees between exposures compared to the PA of the first exposure, the patterns of the slicers and channels (which appear as throughput variations in the flat-field image; see Figure 12) can be averaged out. The combination of a small dithering pattern (with offsets typically smaller than 1 arcsec) and 90 degrees rotations is currently the best strategy to reject cosmics, and get a more uniform combined dataset in terms of noise properties.

The science template allows the user to perform a number of exposures and offset the telescope and/or the instrument derotator to adjust pointing and PA in between each offset position. In addition, the user should specify the type of exposures: " $O(BJECT)$ " or " $S(KY)$ " within the specified offsets list. The science mode of MUSE to be used for this OB, as defined in Table 7 (e.g. WFM-NOAO-N), has been defined in the corresponding acquisition template in P2PP.

The total number of exposures performed is the combination of two parameters: NOFF (number of offsets read in the list, see below) and NEXPO (number of exposures per offset). The instrument takes NEXPO exposures at a given offset position, then offset the telescope to a new position. In total, NOFF x NEXPO exposures are taken by the template. It is normally recommended to use NEXPO=1 and always do a small offset between subsequent exposures.

The use of the (S)KY exposure type allows the user to select less crowded regions on sky to take exposures which will be used for sky evaluation / sky subtraction. The typical exposure time of these SKY positions is shorter than the OBJECT ones, but will depend on the actual conditions of the observations. Typically, in dark time one gets  $\sim$ 0.75e<sup>-</sup>/min at 550nm from the sky while the RON is  $\sim$ 2.5e<sup>-</sup> rms (i.e. variance 6.25) on average. The transition between read-out noise limited and sky-noise limited conditions occurs after about 10 min in dark time.

Similarly to other VLT instruments, telescope offsets are defined relative to the previous telescope position, therefore **the offsets are cumulative**, e.g. a sequence of [0, -2, 4, -2 ] will finish at the original position. The offsets are defined in units of arcseconds in the reference frame selected (DETECTOR or SKY). The convention is detailed below in Figure 1616. If the first image is to be taken at the preset coordinates, the first set of offsets should be 0,0. If there are less offset values than the defined total number of exposures, the template will return at the beginning of the list of offsets and apply them again. However, the number of offsets provided should be identical in x and y directions.

For example, if the number of exposures is 5 and the series of offsets (in "SKY" convention) is:

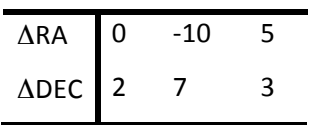

Then the offsets applied to the telescope will be:

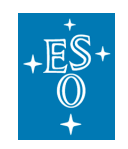

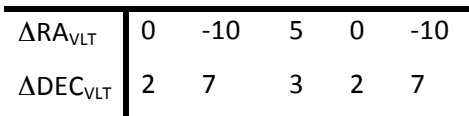

In addition, the user can provide a list of PA offsets to be sent to the instrument before starting the exposures at the new position. Like telescope offsets, PA offsets are cumulative. When in "DETECTOR" framework, if both telescope offsets and PA offset are provided, the telescope offsets are sent with respect to the current PA of the instrument, before applying the PA offset.

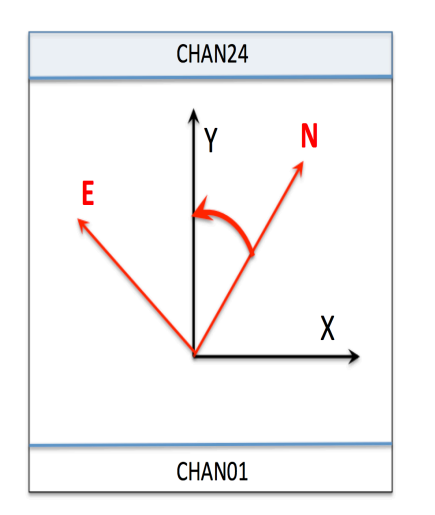

- a. If the user offsets are given in "SKY" convention, telescope offsets are sent in arcsecs, positive in the direction of East (RA) and North (DEC), respectively.
- b. If the user offsets are given in "DETECTOR" convention, telescope offsets are sent in arcsecs, positive in the X and Y directions, respectively, where the X and Y axes are defined relative to the 24 channels of MUSE.
- c. The **position angle** of a MUSE observation is measured positive East from North (red oriented angle). Positive position angle offsets are sent to the derotator in the same direction (see examples below).

**Figure 17:** Offset conventions for MUSE. We summarize here the main definitions.

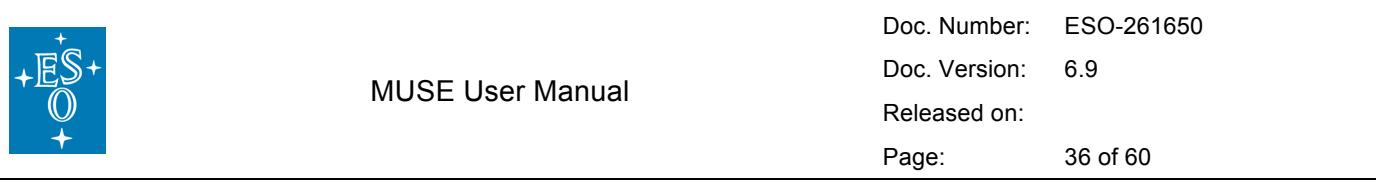

#### **Example 1: Telescope offsets only, "SKY" convention**

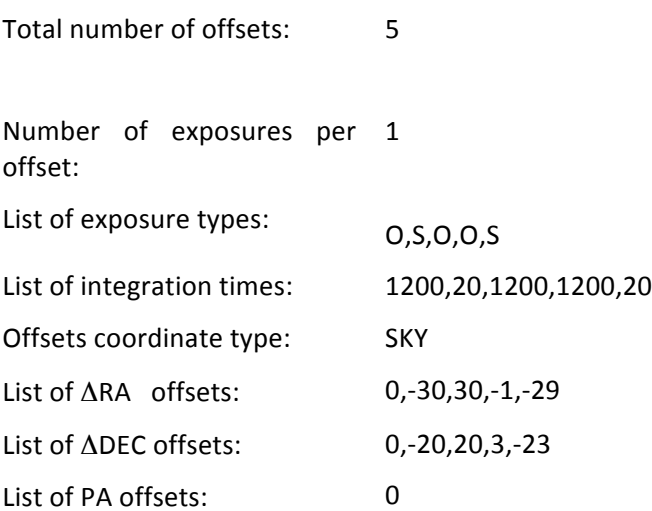

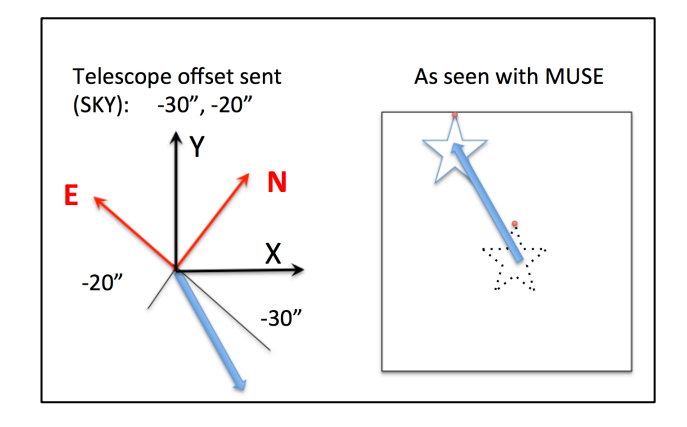

 $\Rightarrow$  The telescope will (1) not move but make an 'object' exposure (1200s), (2) move and make a 'sky' exposure  $(20s)$ ,  $(3)$  move back to the origin and make an 'object' exposure  $(1200s)$ ,  $(4)$  move slightly and make an 'object' exposure (1200s), (5) move to the previous 'sky' position and make a 'sky' exposure (20s).

An illustration of the effect of the second offset is given in the figure.

#### **Example 2: Telescope offsets only, "DETECTOR" convention**

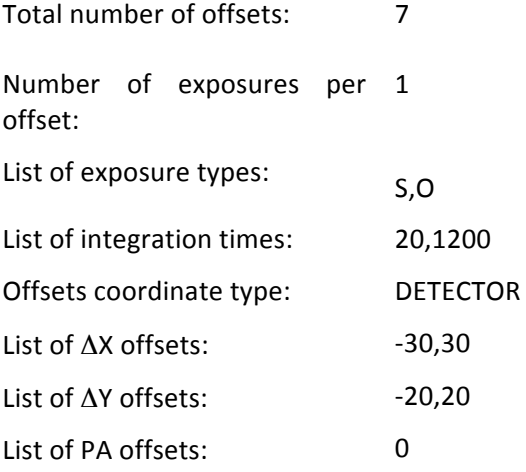

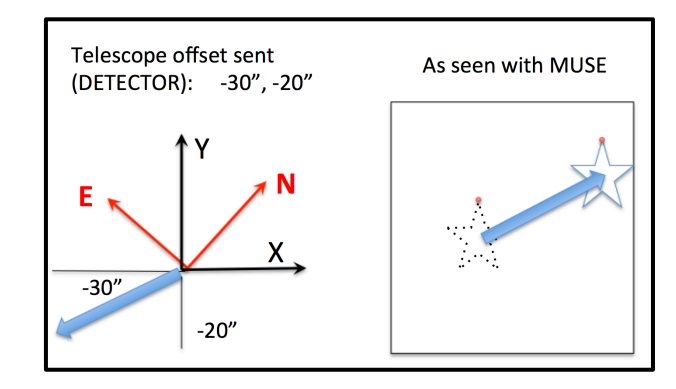

- $\Rightarrow$  The telescope will (1) move and make a 'sky' exposure (20s), (2) move back to the origin and make an 'object' exposure (1200s), (3) to (7) repeat (1) and (2) until 7 exposures have been taken: therefore the last exposure will be of 'sky' type, and the telescope will finish the template at the 'sky' position, shifted from the preset coordinates.
- $\Rightarrow$  Note that the list of integration times could be '20,1200,20,1200', the result would be the same, as well as if the  $\Delta X$  list was '-30,30,-30,30,-30,30': each list is repeated as many times as required by the total number of exposures, and only the  $\Delta X$  and  $\Delta Y$  offsets list lengths are linked.

An illustration of the effect of the first offset is given in the top-right figure.

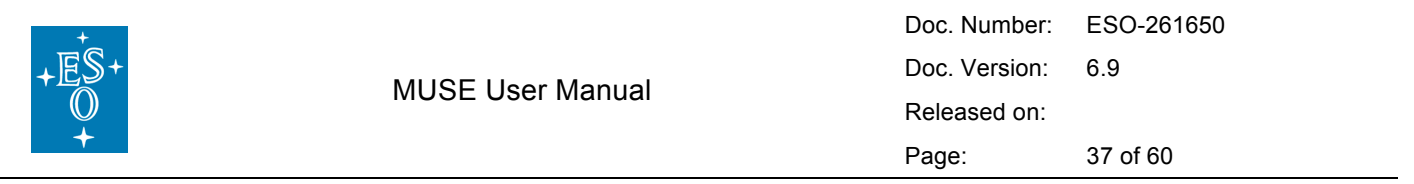

#### **Example 3: Telescope offsets and PA offsets, "SKY" convention**

An illustration of the effect of a (-30",-20") sky offset combined with a PA offset of 20 degrees is given in the figure:

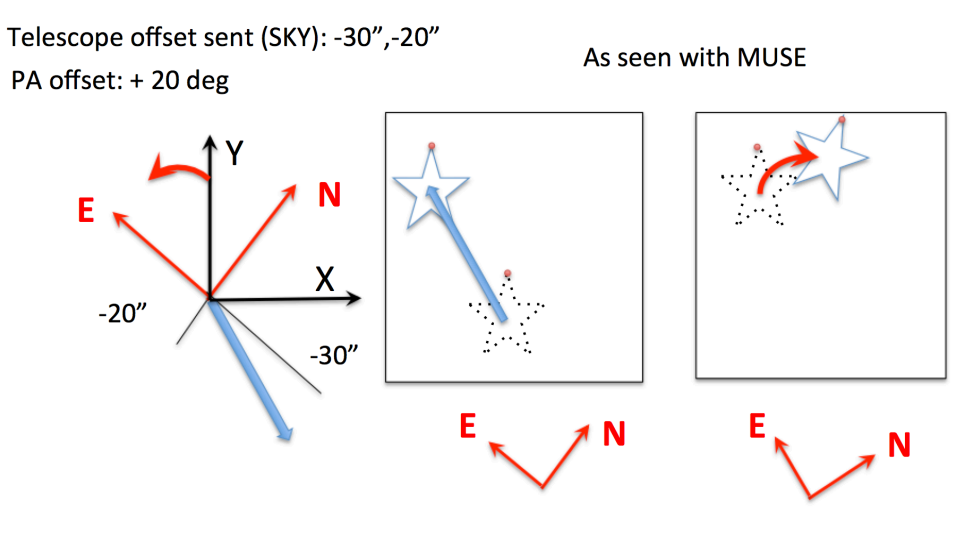

#### **Example 4: Telescope offsets and PA offsets, "DETECTOR" convention**

An illustration of the effect of a (-30",-20") detector offset combined with a PA offset of -100 degrees is given in the figure:

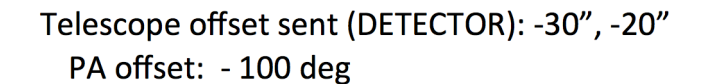

As seen with MUSE

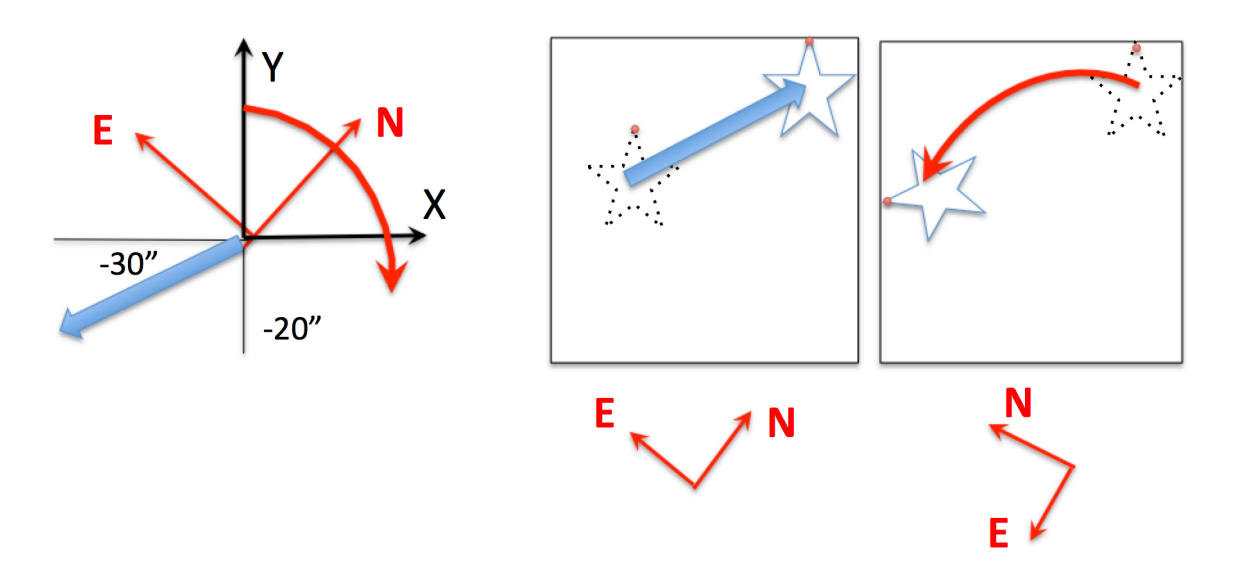

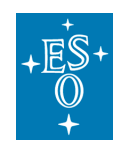

## 5.5 Attached calibrations

Calibrations taken regularly during operations (Section 6) provide daily flat-field and arc exposures, and illumination correction exposures are taken according to thermal variations during the night to account for repeatability (Section 1.1.1). If a MUSE observer believes more accuracy is needed it is possible to include arc and flat calibration in an observing OB as an attached calibration template, directly after the corresponding science template. Such attached calibrations are not recommended at this stage and are charged to the user program.

## 5.6 Instrument and Telescope Overheads

We provide here a summary of the telescope and instrument overheads (Table 9)

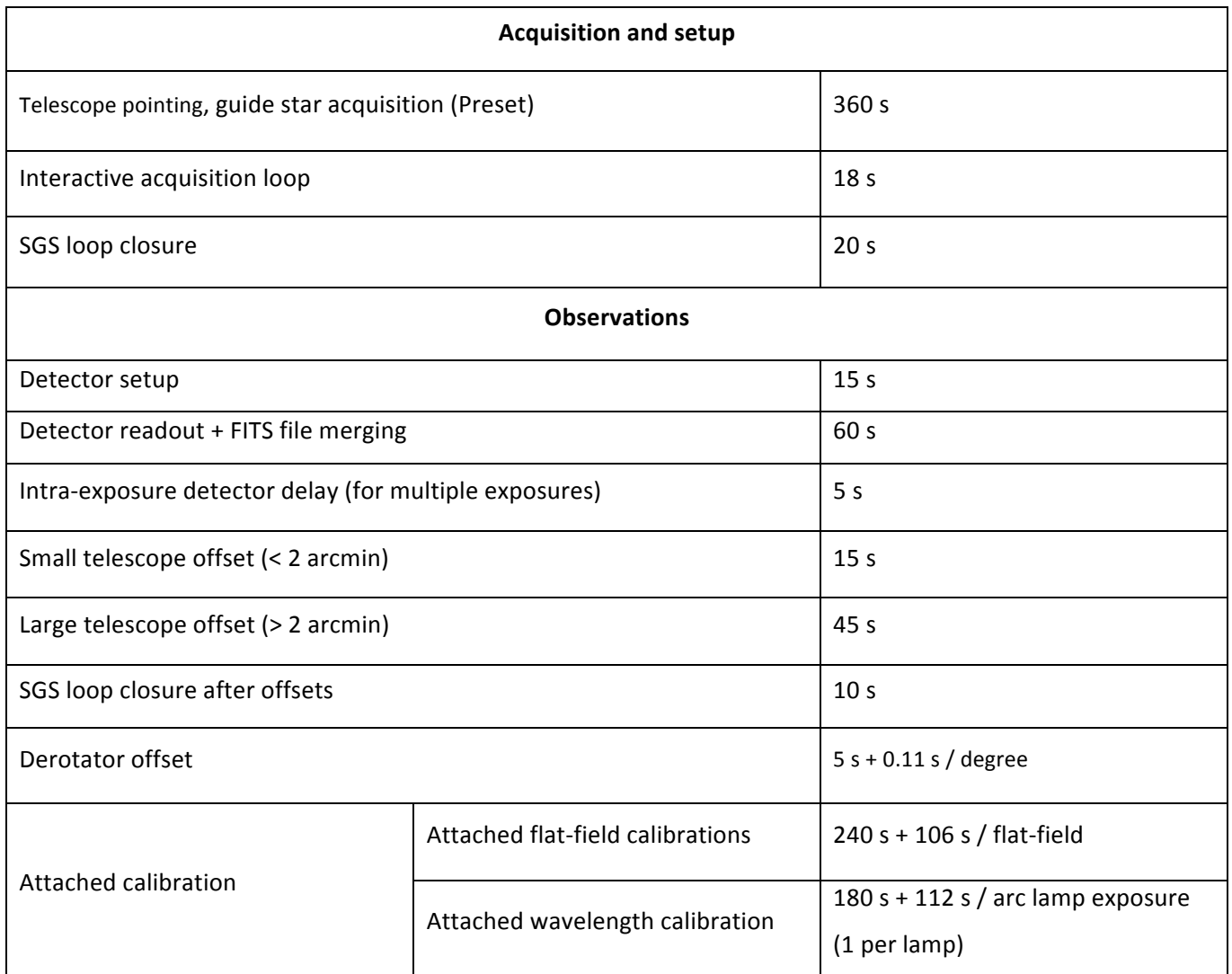

#### Table 9: Summary of overheads.

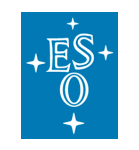

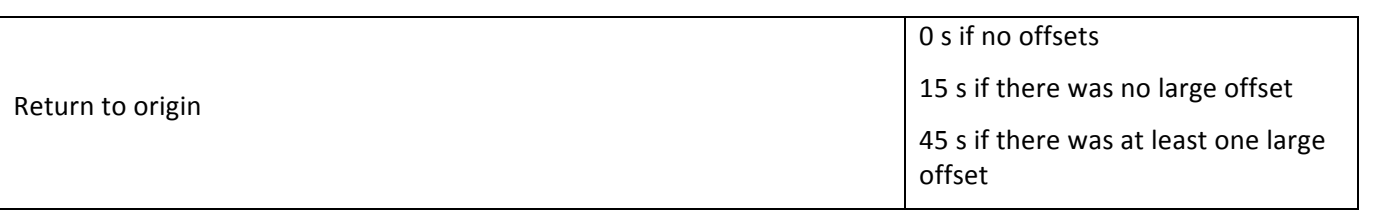

#### Execution time computations:

#### **Example 1: small telescope offsets, no PA offsets**

 $T_{total}$ = 360 s (preset)+  $T_{acc}$  + 18 s (acquisition, 1 iteration) + 20 s (SGS loop closure) + N x (15 s + UIT + 60 s ) + (N-1) x [5 s (intra-exposures delay) +15 s (small telescope offset) + 10 s (SGS loop closure)] + 15 s (return to origin)

With  $T_{acq}$  the integration time of acquisition and UIT the integration time of each of the N exposures (assuming identical UITs).

#### **Example 2: large telescope offsets and 90 degrees PA offsets between exposures.**

 $T_{total}$ = 360 s (preset)+  $T_{acq}$  + 18 s (acquisition, 1 iteration) + 20 sec (SGS loop closure) + N x (15 s + UIT + 60 s) + (N-1) x [ 5 s (intra-exposures delay) + 45 s (large telescope offset) + 5 s + 0.11 s x 90 (rotation) + 10 s (SGS loop  $\text{closure}$  + 45 s (return to origin)

With  $T_{acc}$  the integration time of acquisition and UIT the integration time of each of the N exposures (assuming identical UITs).

An alternative easy way to calculate the overhead is to create a MUSE OB by using the P2PP in tutorial mode (login: 52052, password: tutorial) and then run the time calculator software, which provides the total integration and execution time.

We request that during phase I service mode users divide their total shutter open time for each target into one hour OBs using p2pp and provide this info in the Time **Justification section of the proposal.** 

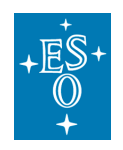

## **6 Calibrating and Reducing MUSE data**

## 6.1 MUSE calibration plan

We summarize below the main calibrations performed as part of the standard calibration plan for MUSE. These calibrations are performed on a regular basis. The definition of the calibration plan is still work in progress at this stage.

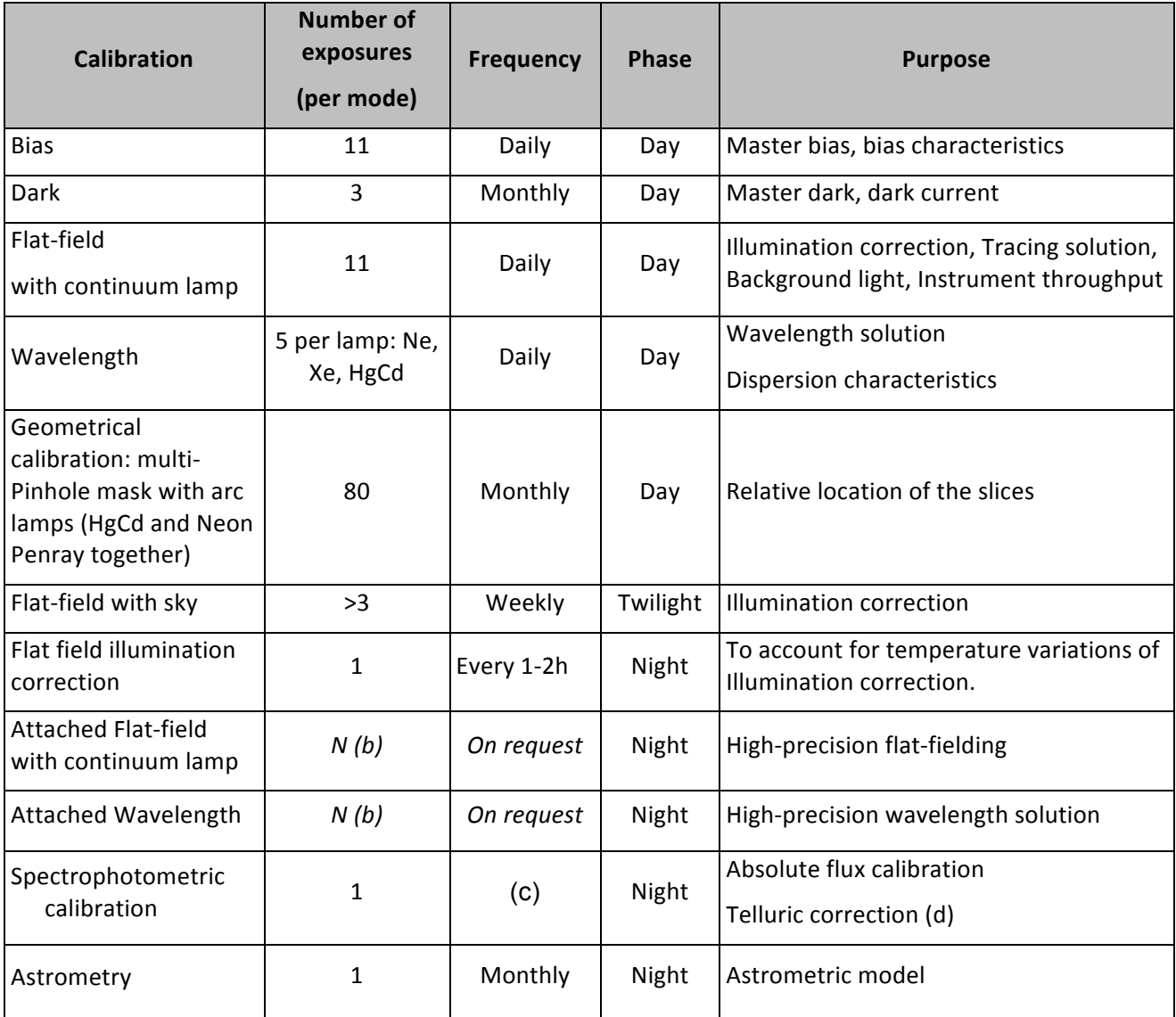

#### **Table 10: MUSE Calibration plan.**

- (a) During Science Verification normal flat-field calibrations were also done between 1 to 3 times per night depending on temperature variations. Now we are obtaining approximately every 1-2 hours a very short flat **in nominal mode** for illumination correction in **both** modes.
- (b) The number of exposures is defined by the user.
- (c) During clear or photometric nights in which MUSE science OBs are executed
- (d) Note that we do not observe a telluric star right after or before each exposure. If a telluric star is desired, then the user must provide it and the time will be charged to the program. OBX files of our standard stars can be found in the Tools section of the MUSE web pages.

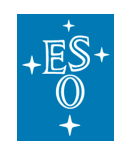

#### 6.1.1 Wavelength calibration

Wavelength calibration is performed on a daily basis. For each MUSE instrument mode used in science observation, 5 exposures are taken with each of the 3 available arc lamps (HgCd, Xe, Ne) illuminating the entire FOV. The location of these reference emission lines on the detector is used by the pipeline to derive an overall wavelength solution. Details on the emission line wavelengths are provided for each lamp as a reference in Table 12 to Table 14, Section 8.2.

MUSE observers can submit an "attached" wavelength calibration to be performed directly following their science observation (not recommended).

#### 6.1.2 Flat-field calibration

Every day and for each MUSE instrument mode used in science observation, 11 exposures are taken with the continuum lamp illuminating the entire FOV. The data reduction software uses these exposures to estimate the tracing solution, as well as the illumination and throughput as a function of position and wavelength.

During Science Verification, in addition to the daily calibrations, flat-field calibration observations were performed on a nightly basis, at a frequency of 1 to 3 times per night depending on temperature variations. After analysing the 2nd Commissioning observations of MUSE we have determined that a full set of flats is not necessary for the appropriate correction of the science data, and that instead we can use illumination correction observations taken during the night. These observations account for any temperature dependence of the flat field. See below.

MUSE observers can submit an "attached" flat-field calibration to be performed with the continuum lamp directly following their science observation (not recommended).

#### 6.1.3 Nightly illumination correction

Every hour the system asks the observer to obtain an illumination correction observation. This is a single flat field in Nominal mode which is used by the pipeline to correct for any temperature variation in the illumination pattern of the slices. The service mode or visitor mode users do not need to provide an OB for this.

#### 6.1.4 Twilight sky flat calibration

This calibration takes evening twilight exposures to correct for overall illumination on sky.

Exposures are taken according to the sky brightness:

- a reference exposure is taken, and the average ADU level is estimated.
- Depending on this level, we estimate the integration time for the next exposure required in order to maintain a constant (and high) ADU level.
- This sequence is continued until the conditions are no longer appropriate for twilight exposures or the maximum number of exposures to be taken is reached (whichever comes first)

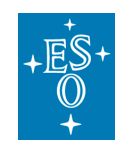

#### 6.1.5 Geometrical (spatial) calibration

Geometrical calibration is performed monthly. The instrument is set up in WFM with a multi-pinhole mask (WFM\_SMP) covering the entire FOV (more details on this mask are given for reference in Section 6.7). The mask is translated vertically by 0.034" between each exposure, and a total of 80 exposures is taken to fully cover all slices by the pinholes.

These exposures are analysed by the DRS to derive the relative location and orientation of each slice in each channel. Already processed geometry tables will be provided in the instrument package.

#### 6.1.6 Spectro-photometric calibration

The spectro-photometric calibration is performed daily, whenever possible, using observations of a field containing a spectrophotometric standard star. Several high SNR exposures  $($   $\sim$  10 000 ADU at peak) of the star are used to derive the flux calibration curve. The stars used for this calibration are taken from the reference list of standard stars:

#### https://www.eso.org/sci/observing/tools/standards/spectra.html

Note that the peak flux level can vary depending on the seeing at the time of the exposure. The level mentioned above is for approximately 1" seeing. The user can expect variations by a factor of two above or below this level depending on conditions at the time of the observations.

#### 6.1.7 Telluric Correction

To correct the spectrum from telluric absorptions there are two options. The first one is the use of the observations of one of the specphot stars as discussed in the previous section. This option is fully backed by the pipeline as long as the star used is in the list of MUSE specphot standards, and the template used to observe it is MUSE wfm cal specphot. The second option is the use of the program Molecfit (Smette et al., (2015, A&A 576, A77), Kausch et al., (2015, A&A 576, A78)) to fit the telluric absorptions directly in the target spectrum. Note that currently the template MUSE\_wfm\_\_cal\_\_telluric is not supported by the

#### **pipeline so its use is discouraged.**

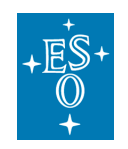

## 6.2 MUSE data reduction

The output of an exposure with the instrument is a raw frame, which has the following multi-extension FITS format:

- **Primary extension (Extension 0, header only):** contains the keywords specific to the exposure and common to all channels, such as information about the observing program, telescope, overall instrument and weather conditions, etc. Note that some of the parameters monitored by the SGS system make it into keywords in the primary headers of the science images, the most important ones been OCS.SGS.FWHM.\* and OCS.SGS.FLUX.\*, that can be used to monitor the image quality and transparency during the exposure. But please note that the image quality monitoring keywords should be taken with caution because the SGS filter is very wide, and it is thus affected by atmospheric dispersion.
- **Extensions 1 to 24:** contains for each channel a short header (with information specific to the detector) and the image frame corresponding to this particular channel. The order of the extensions in the FITS file does not follow the order of the channel numbers so they should be addressed with their **extension name** CHAN01, CHAN02, CHAN03 .... CHAN22, CHAN23, CHAN24 corresponding to the channel number. The size of the image frame, in the absence of binning, is 4224 x 4240 (including the overscan regions, see Section 2.2.4.3).
- **Extension 25 to 27** (for science exposures) contain information from the SGS taken in parallel to the science exposures, when SGS is activated. The SGS will record images with the TCCD and produce stack median images every  $\sim$  2 min. These median images can be averaged over the entire science exposure to give a deeper image of the region surrounding the MUSE FOV.
	- $\circ$  **Extension 25 (SGS\_IMG):** an image of size 1024x1024 contains the average of all the stacked median images taken during the science exposure.
	- $\circ$  **Extension 26 (SGS\_CUBE):** a cube of 1024x1024xN pixels, containing all N stacked median images taken during the science exposures.
	- o **Extension 27 (SGS\_DATA):** a FITS table containing information from the SGS system in the form of (4+NSTARSx10)xN entries, for the N measurements done using NSTARS (NSTARS<10) stars detected in the SGS. For each measurement, the 4 first columns give general information about the time and the offsets sent to the telescope, while the last  $10 \times NSTARS$  entries give information on each star.
	- $\circ$  **Extension 28 (AG\_DATA):** a FITS table containing information about the guide star (GS) from the telescope Auto Guider (AG). It contains three columns giving the time of the measurement, and the fwhm in x and y, with a typical periodicity of 11 to 45 seconds. If there is no SGS star these data can be used to check the image quality during the exposure.

The MUSE Data Reduction Software (DRS) has been developed to fully reduce MUSE raw science observations using the associated calibrations. Data reduction is performed following a number of calibration recipes. The final output of the DRS is a FITS datacube (with RA, DEC and wavelength as the three axes), as well as a number of quality control (QC) parameters for each recipe. Full details on installing and using the MUSE DRS will be provided in the MUSE Pipeline Manual, which can be found at the webpage below:

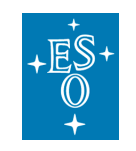

https://www.eso.org/sci/facilities/paranal/instruments/muse/doc.html

Note that given the data volume and complexity of MUSE exposures, data reduction can be extremely resource intensive on computer architecture, especially on memory. It is not recommended that data be reduced on personal computer, rather a multi-core workstation with at the very least 32 GB RAM is recommended. However, for the end-cube production and combination of multiple datacubes a machine with at least 150 GB RAM is needed.

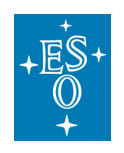

## **7 Templates**

## 7.1 MUSE acquisition templates

Full details on acquisition are provided in Section 5.3, including the parameters to define in P2PP. The main parameters of the acquisition are the instrument mode (WFM-NOAO-N or WFM-NOAO-E), position angle, exposure time for the acquisition, use of SGS, and definition of telescope guide star and/or blind offsets.

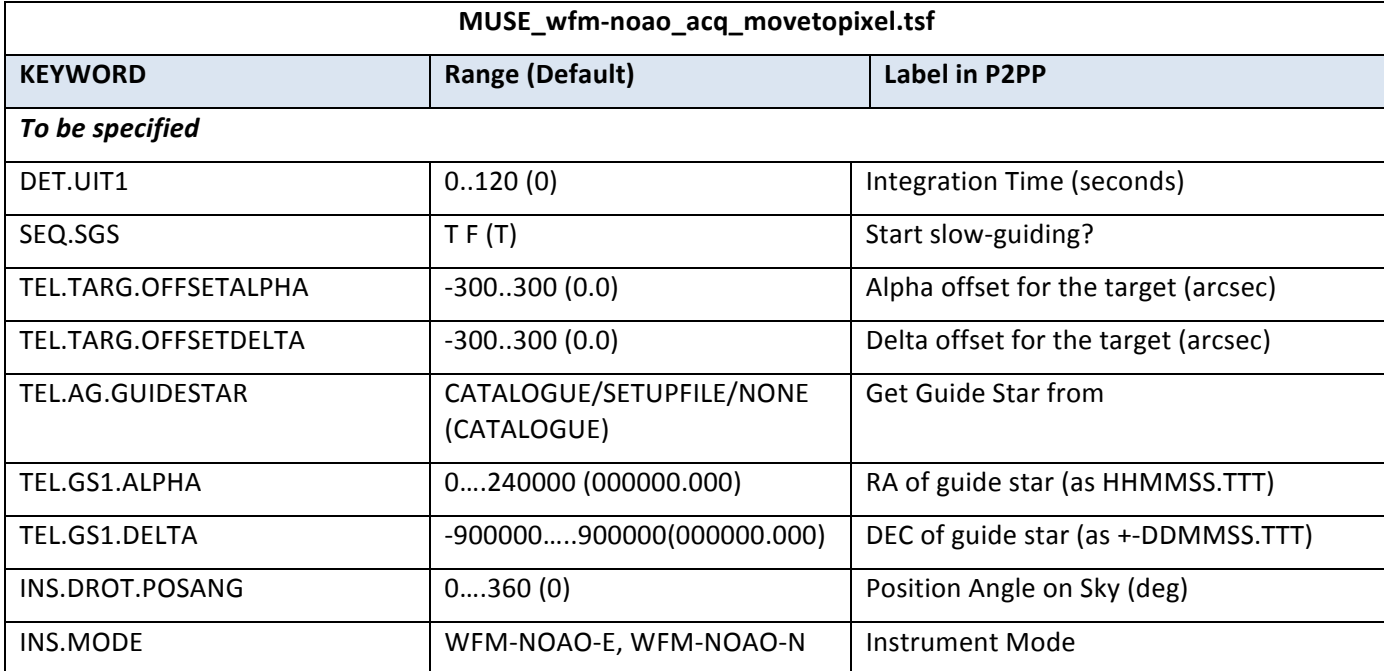

#### 7.1.1 MUSE wfm-noao acq movetopixel template signature file

#### 7.1.2 MUSE\_wfm-noao\_acq\_preset template signature file

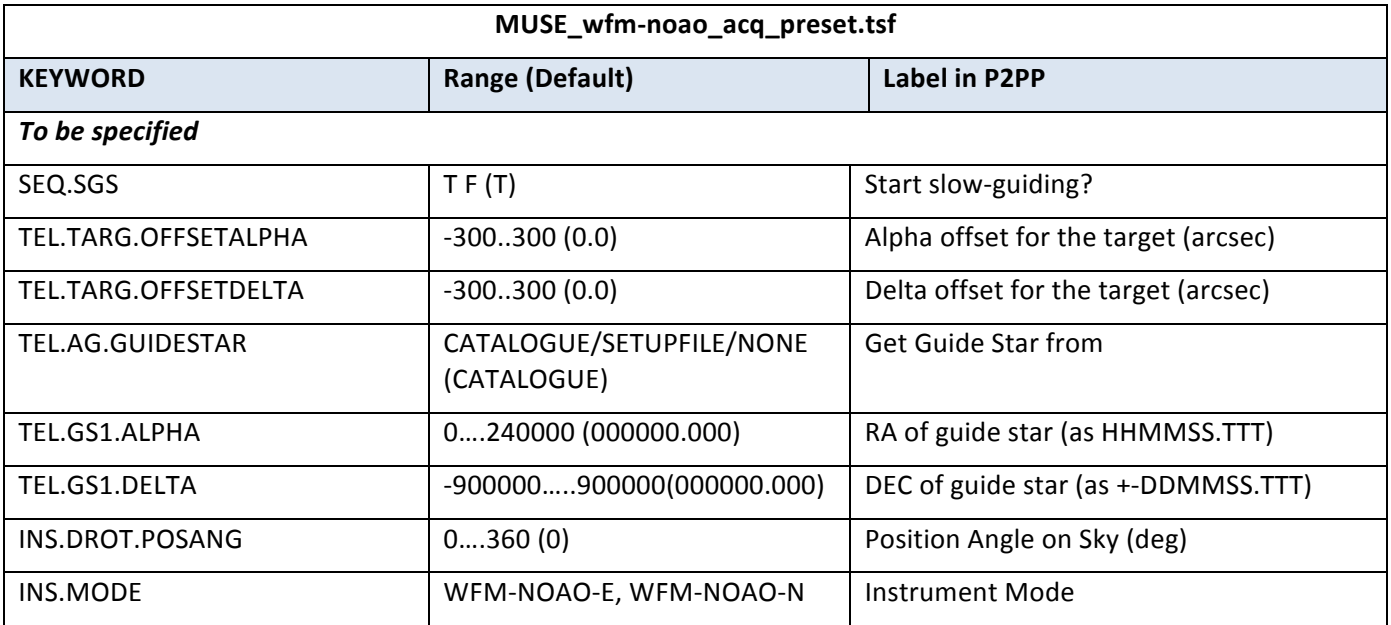

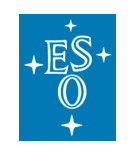

### 7.1.3 MUSE\_wfm-noao\_acq\_presetRRM template signature file

This template should be used for rapid response mode, when observation of highly time critical targets is desired.

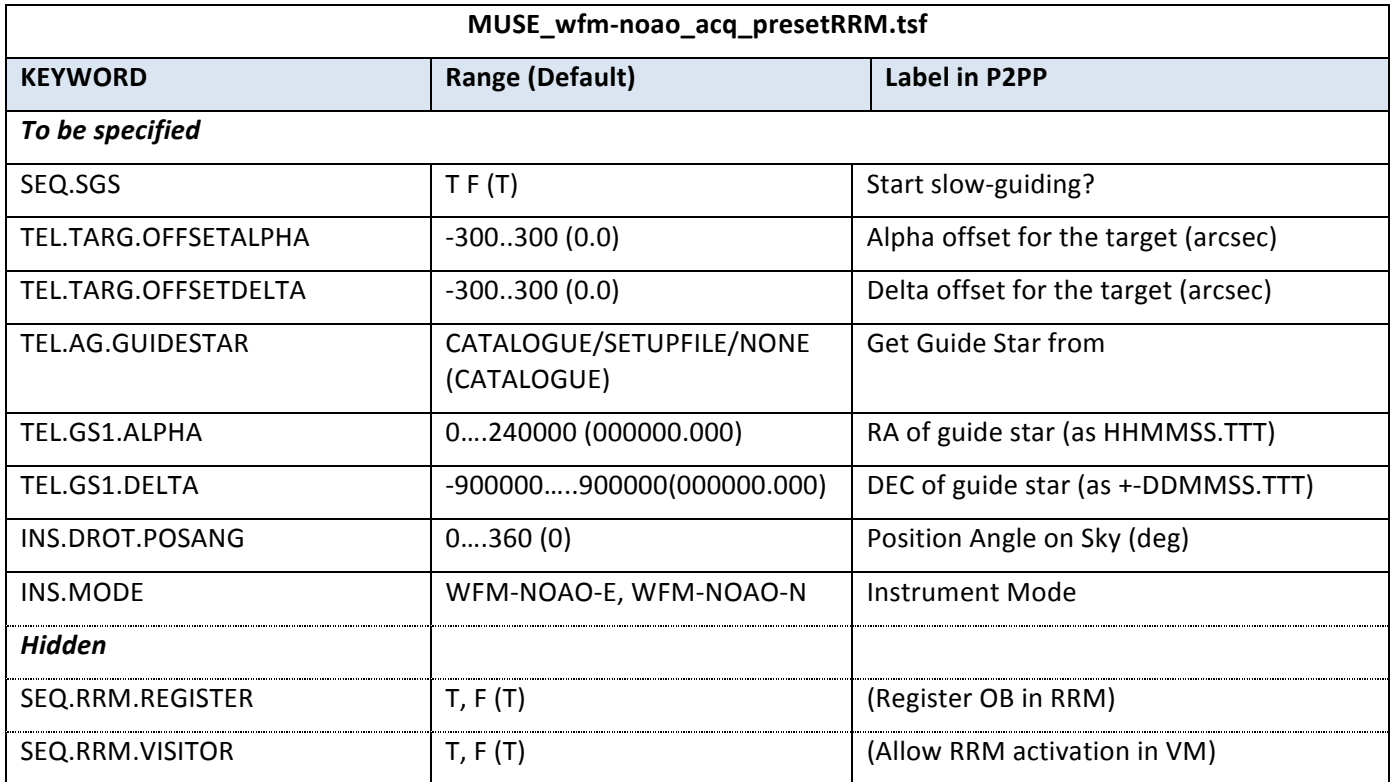

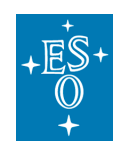

## Observation Templates Tables

Full details on observing templates are provided in Section 5.4, including the main parameters to define in P2PP, in particular the definitions and conventions for offsets.

#### 7.1.4 MUSE\_wfm-noao\_obs\_genericoffset template signature file

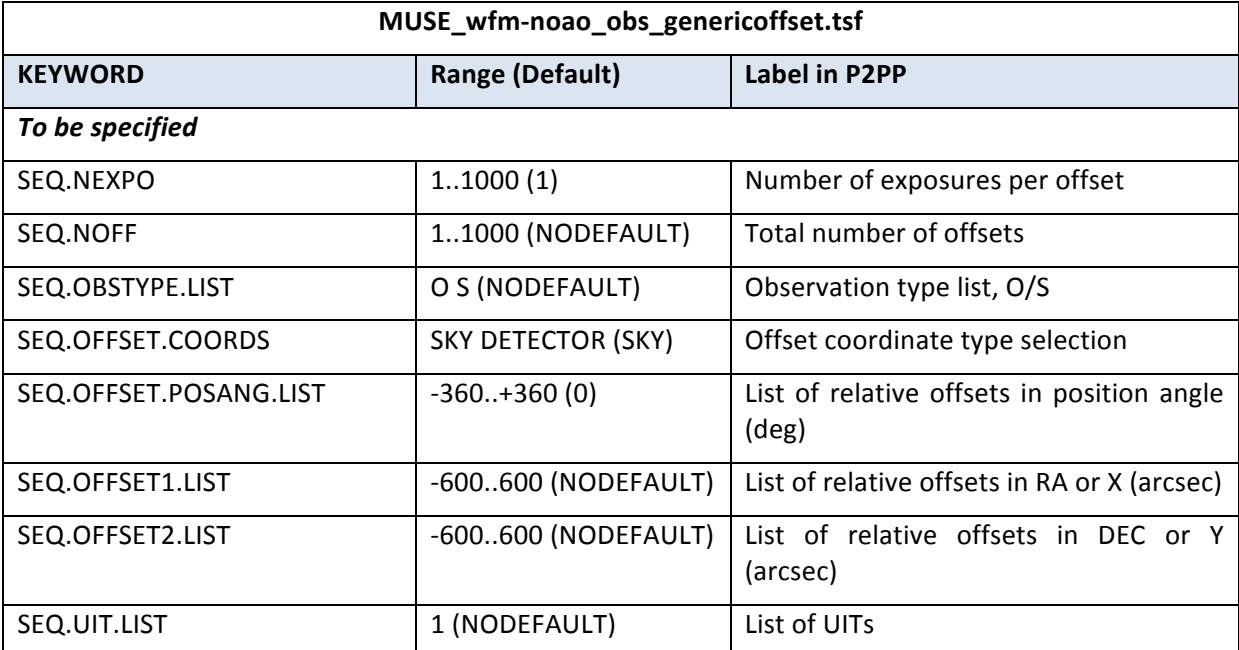

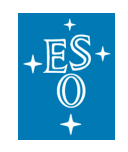

## 7.2 Calibration Templates Tables

#### 7.2.1 Templates specifically written for night astronomers

These templates perform wavelength and internal flat calibration directly following a science exposures, at the same telescope and derotator position. These calibrations are useful when a very accurate wavelength or flatfield correction is necessary for the science observations, and they are charged to the User Program.

#### 7.2.1.1 MUSE\_wfm\_cal\_waveatt

This template is the equivalent of MUSE wfm cal wave in case of attached calibration. The default values are those used during the daily calibrations.

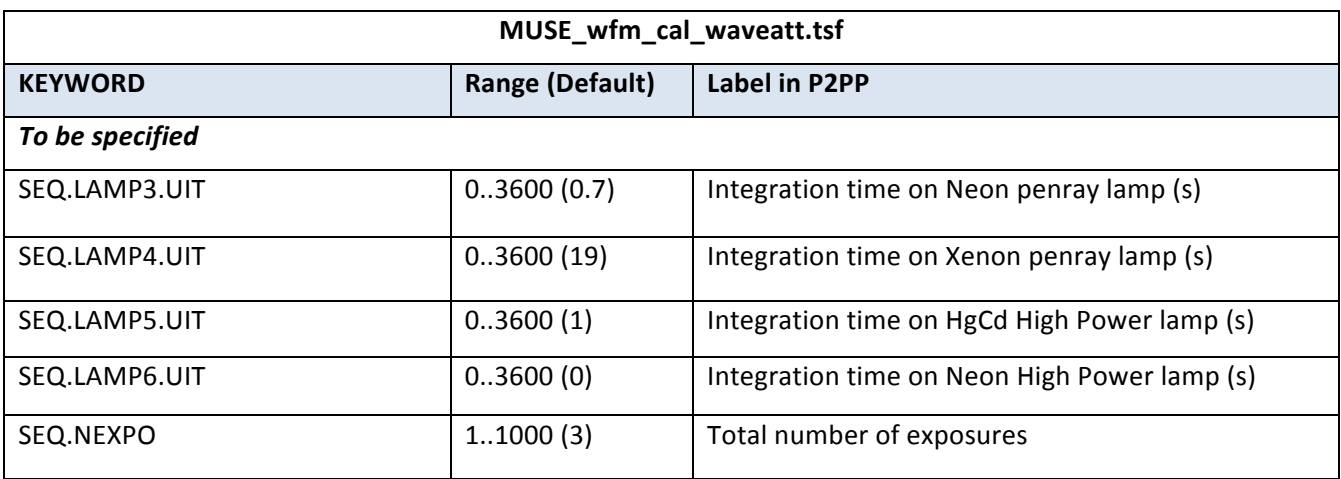

#### 7.2.1.2 MUSE\_wfm\_cal\_specflatatt

This template is the equivalent of MUSE\_wfm\_cal\_specflat in case of attached calibration. The default values are those used during the daily calibrations.

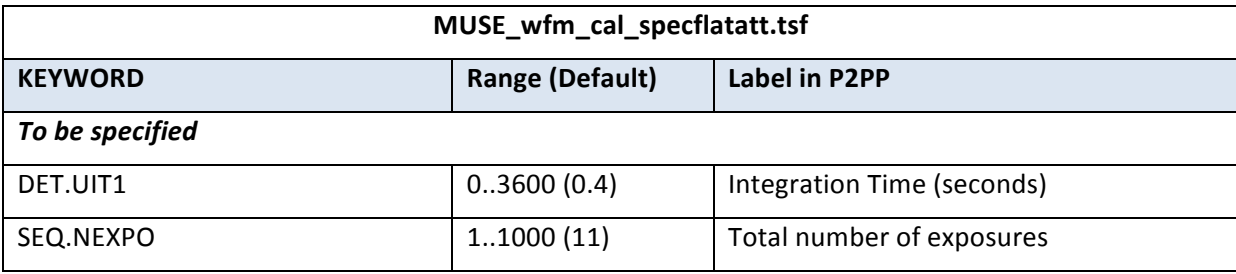

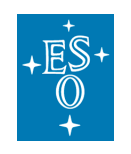

#### 7.2.2 Other calibration templates

#### 7.2.2.1 MUSE\_cal\_bias template signature file

Parameters for bias exposures include: number of biases to be taken and the binning factor

(always 1 for science exposure).

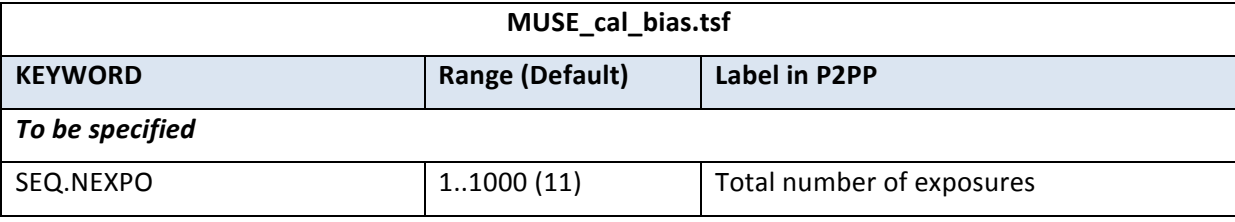

#### 7.2.2.2 MUSE\_cal\_dark template signature file

This template is used to perform dark calibrations.

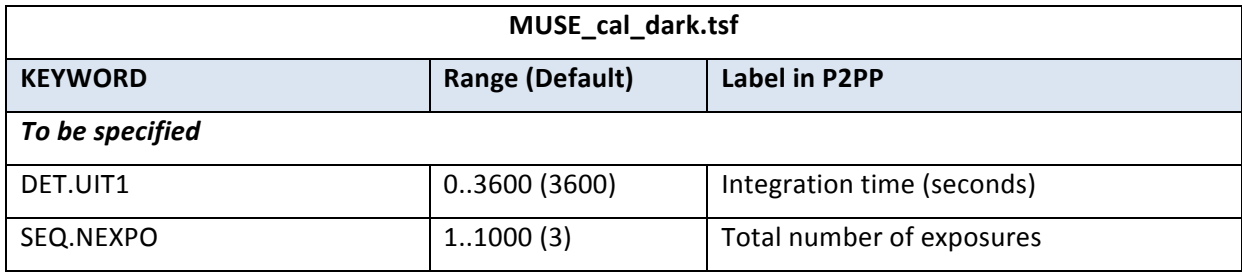

7.2.2.3 MUSE\_wfm\_cal\_geometry template signature file

This template is used to perform the geometrical calibration, as described in Section 6.1

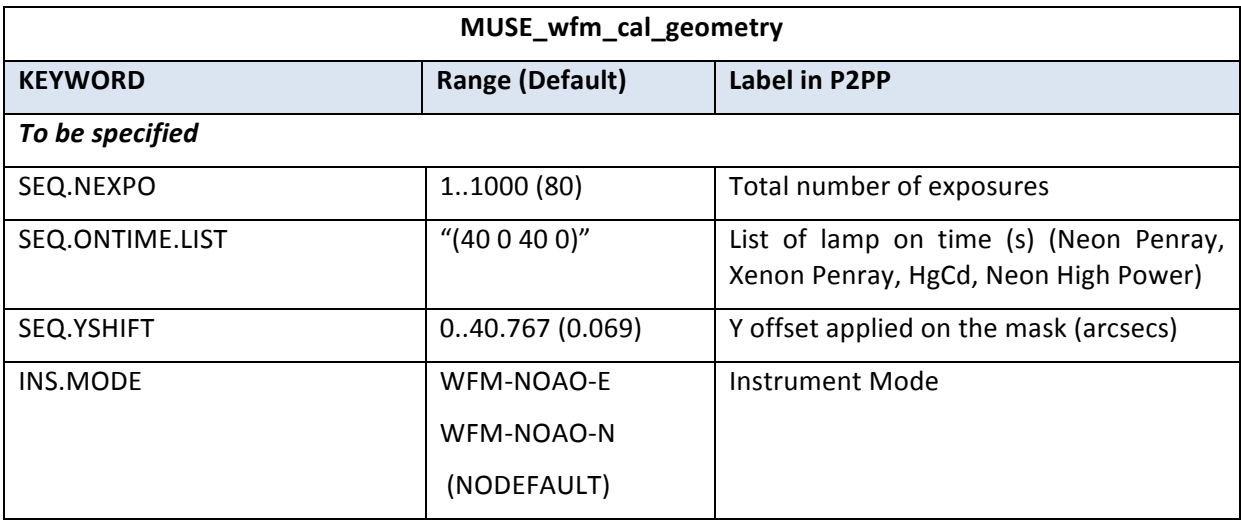

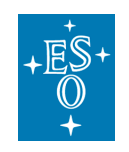

#### 7.2.2.4 MUSE\_wfm\_cal\_specflat template signature file

This template is used to perform the daily flat-field calibration, as described in Section 6.1

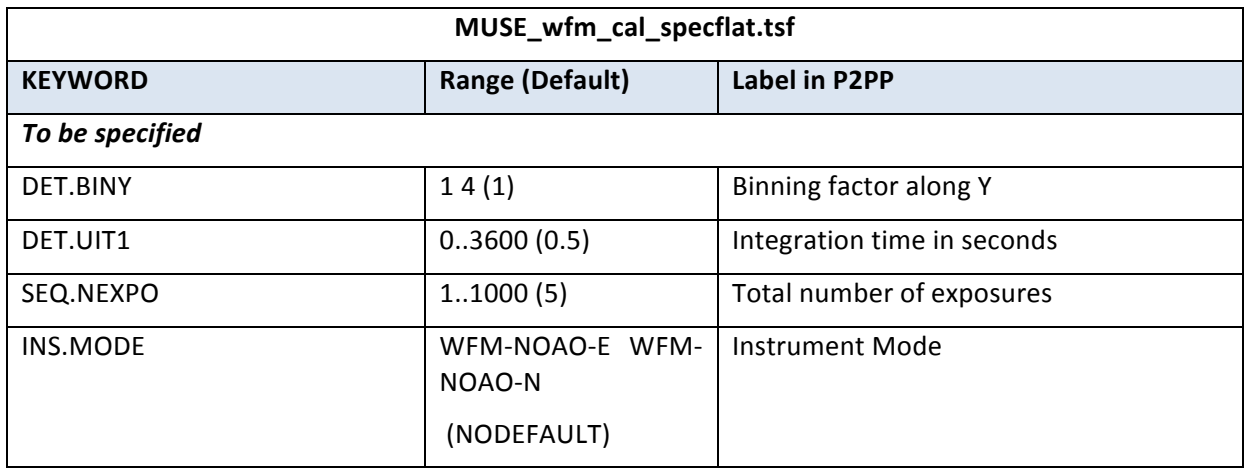

### 7.2.2.5 MUSE\_wfm\_cal\_wave template signature file

This template is used to perform the daily wavelength calibration, as described in Section 6.1

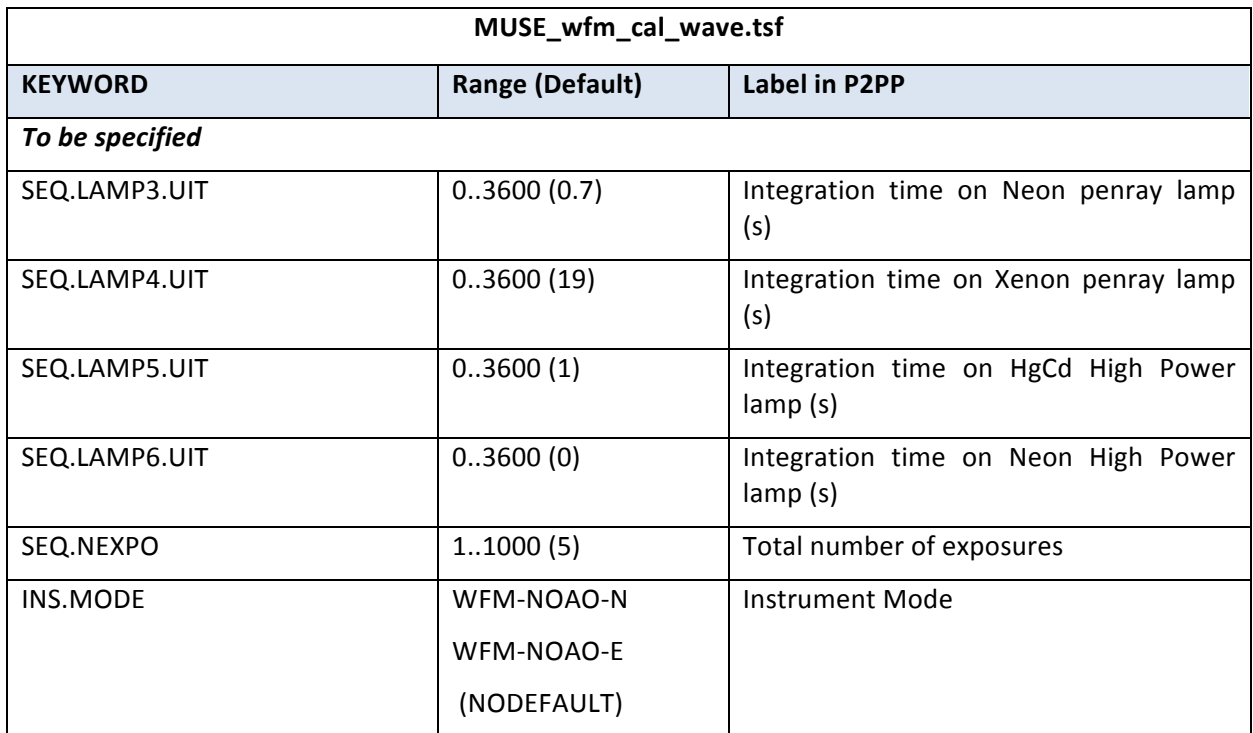

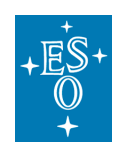

7.2.2.6 MUSE\_wfm\_cal\_twilight template signature file

This template is used to perform the twilight flat calibration.

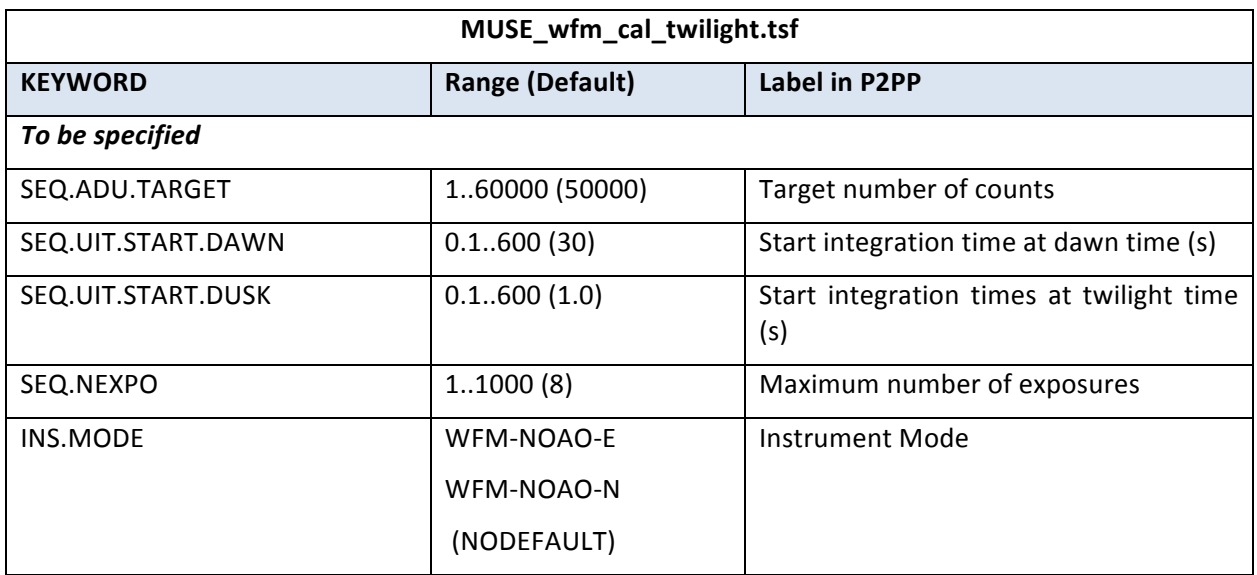

7.2.2.7 MUSE\_wfm\_cal\_specphot template signature file

This template is used to perform a spectrophotometric standard star calibration.

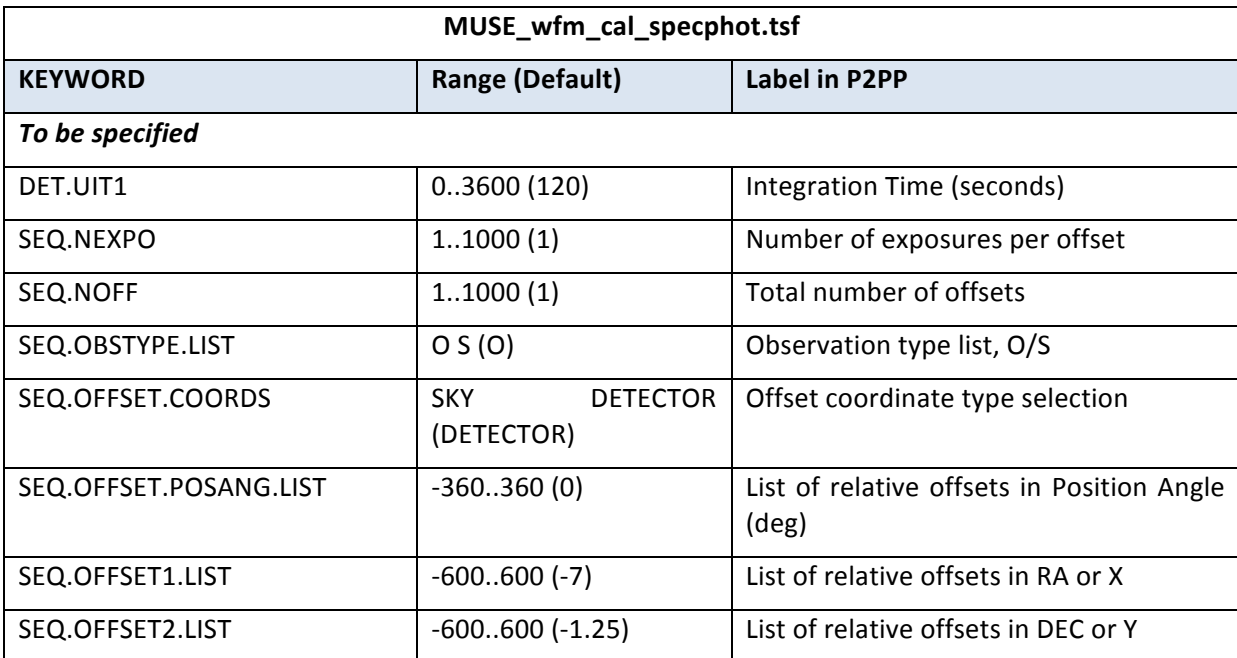

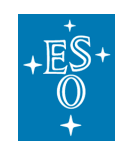

#### 7.2.2.8 MUSE\_wfm\_cal\_telluric template signature file

This template is used to perform a telluric standard star calibration.

Note that currently the template MUSE\_wfm\_\_cal\_\_telluric is not supported by the pipeline so its use **is discouraged.**

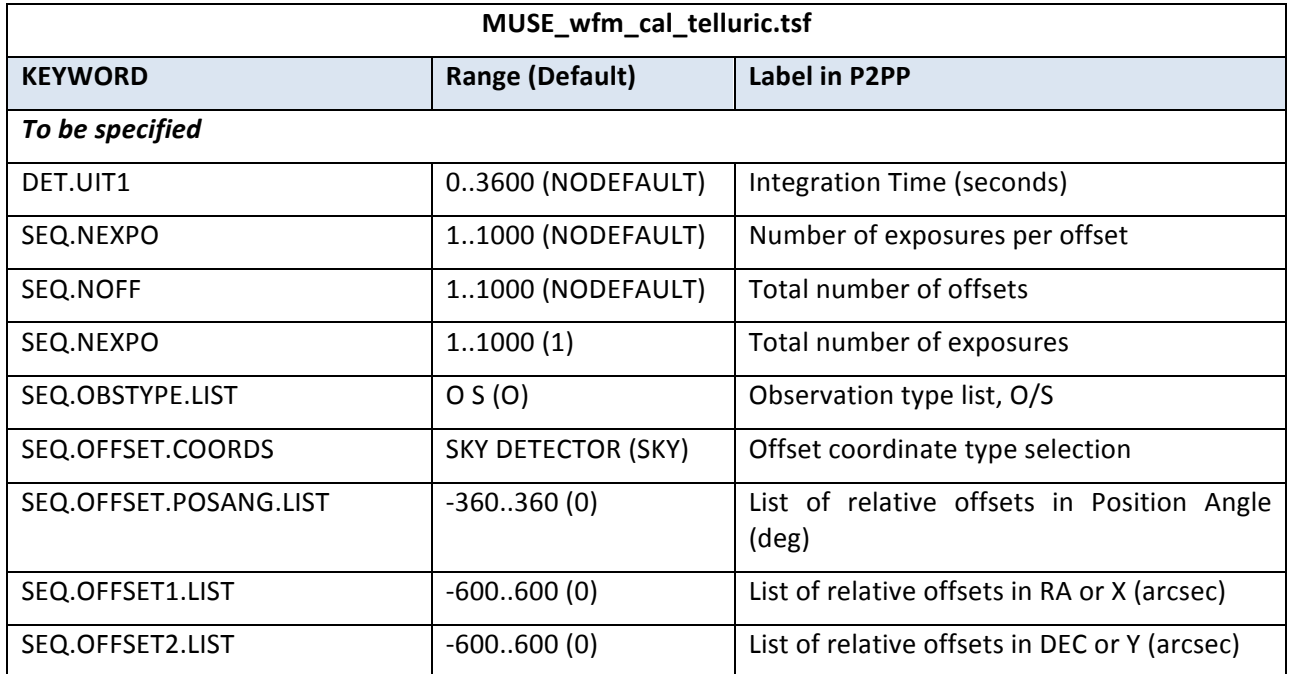

#### 7.2.2.9 MUSE\_wfm\_cal\_astrom template signature file

This template is used to perform the astrometric calibration, on a regular basis.

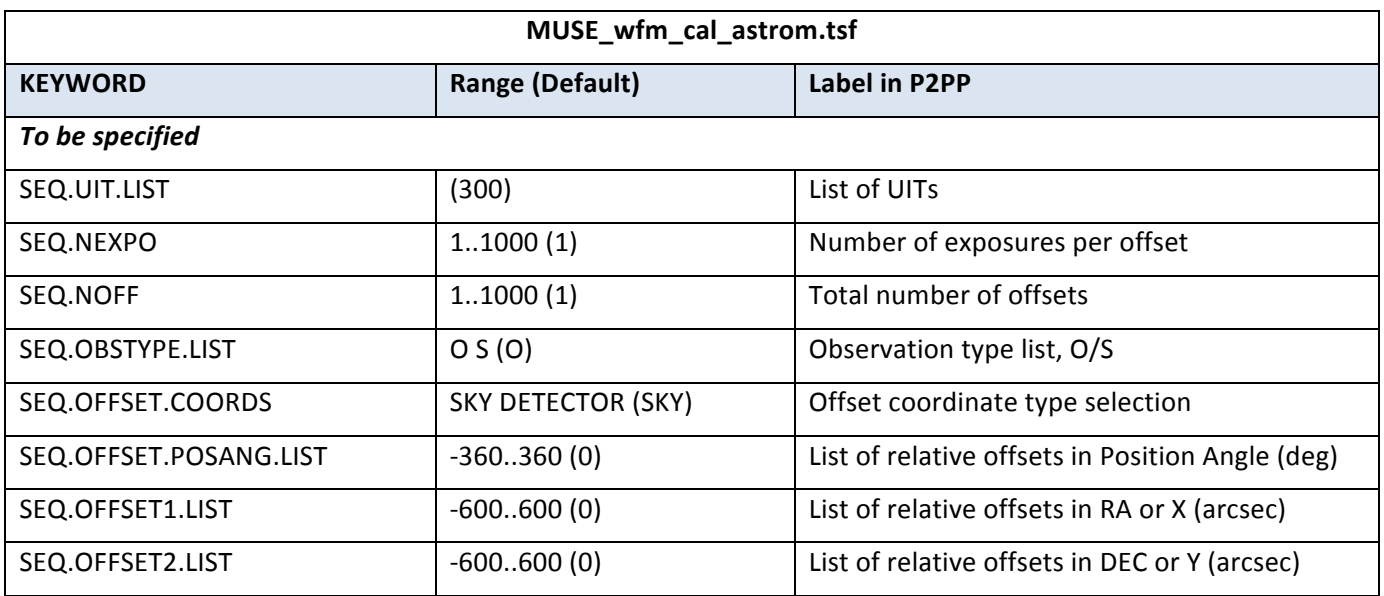

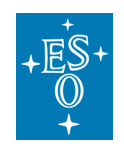

## **Reference material**

### 8.1 Detector cosmetics

We provide in Table 11 for reference the detectors showing 1 or several bad columns, with the corresponding region affected on the detector.

Table 11: List of defects identified for each detector (arranged by channel) by the MUSE pipeline as a DQ issue. Each detector is identified by its name (DET\_ID) and associated IFU number. The last columns gives (when relevant) the number of bad columns (bc), bad pixels (bp), and the rectangular region showing defects marked as [x1:x2,y1:y2] in pixel positions on the raw data frames.

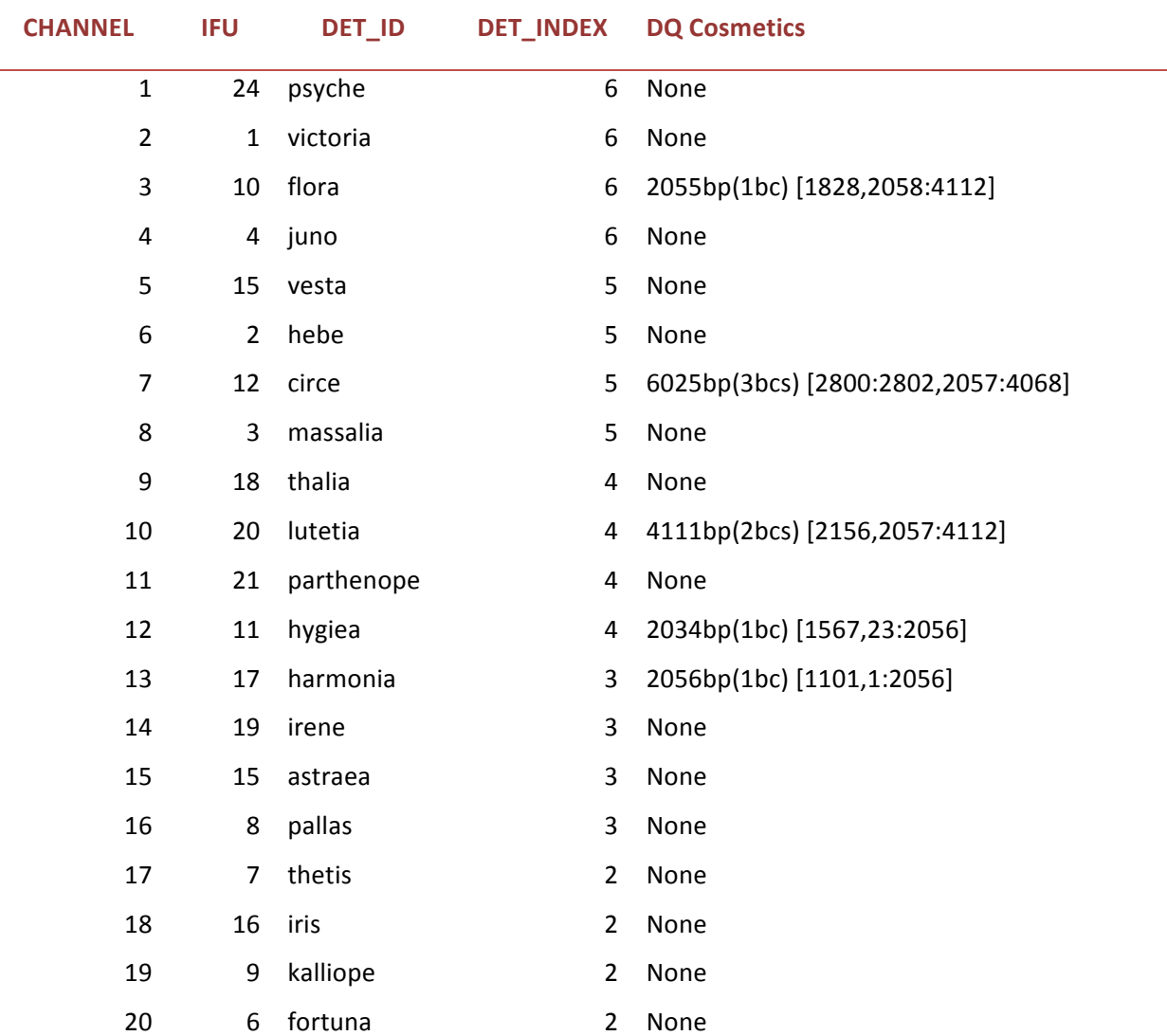

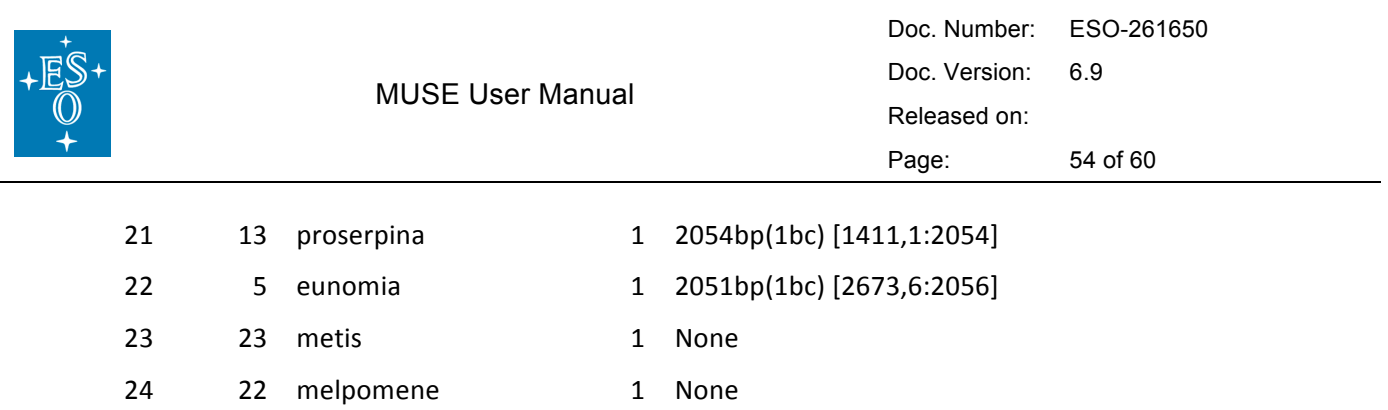

## 8.2 Arc lamps list

We provide in Table 12, Table 13 and Table 14 the list of lines identified in the arc lamps used for wavelength calibration.

8.2.1 HgCd arc lamp

Table 12: list of **wavelengths and relative** 

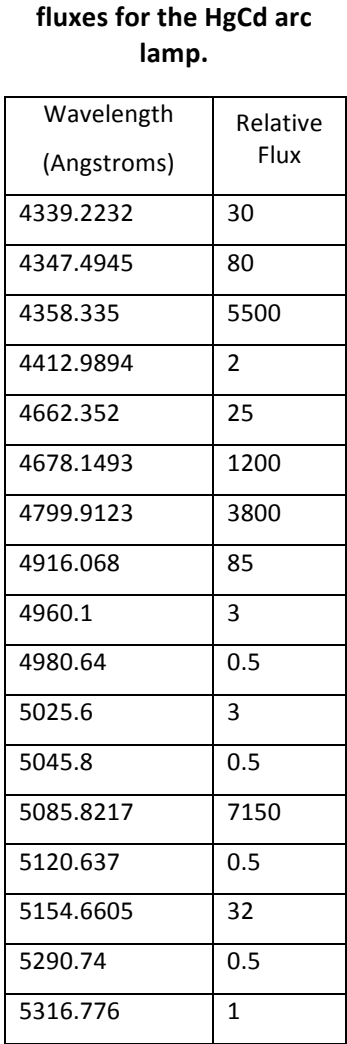

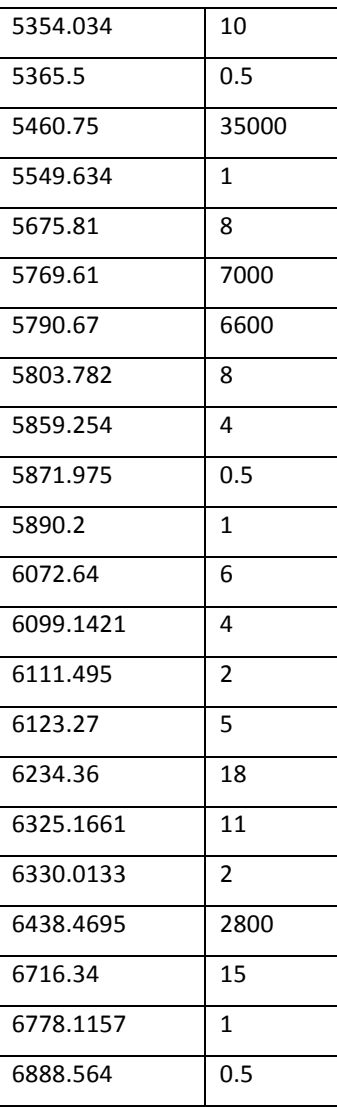

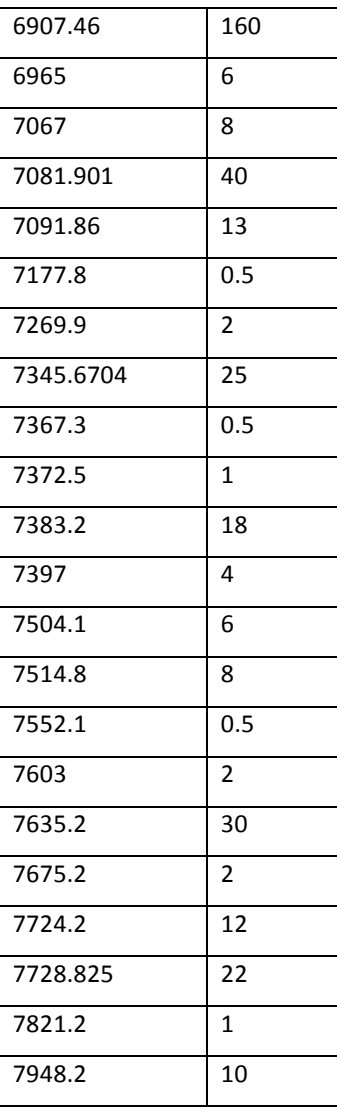

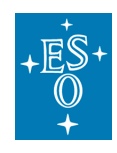

Doc. Number: ESO-261650 Doc. Version: 6.9 Released on: Page: 55 of 60

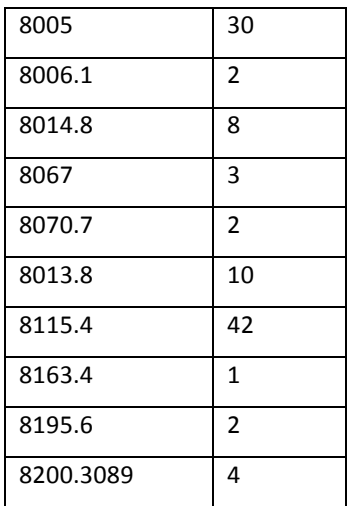

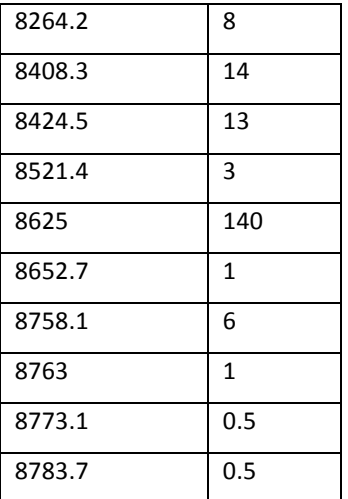

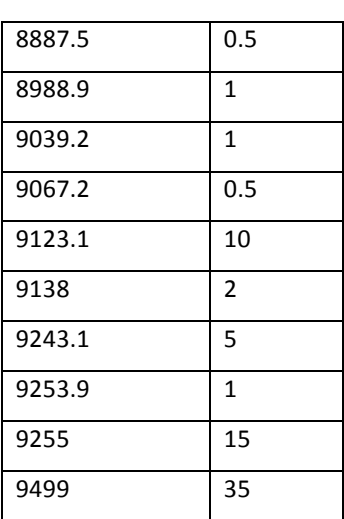

### 8.2.2 Xe arc lamp

#### Table 13: list of **wavelengths and relative**  fluxes for the Xe arc lamp

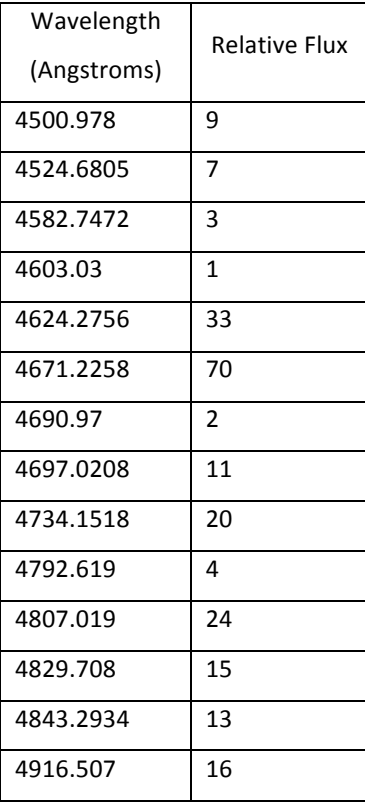

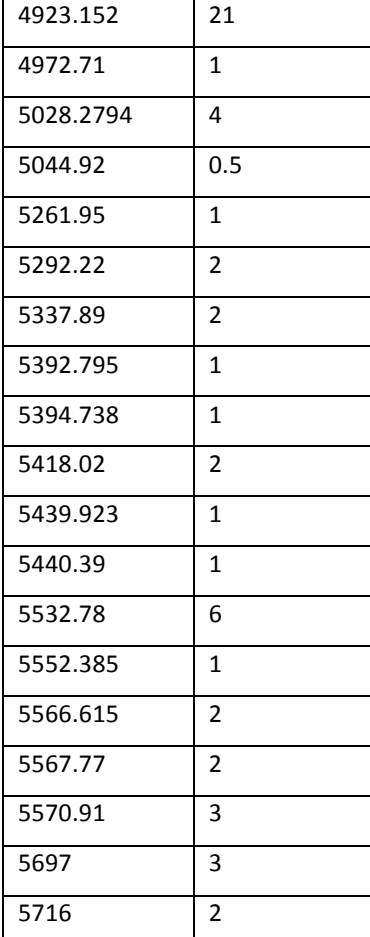

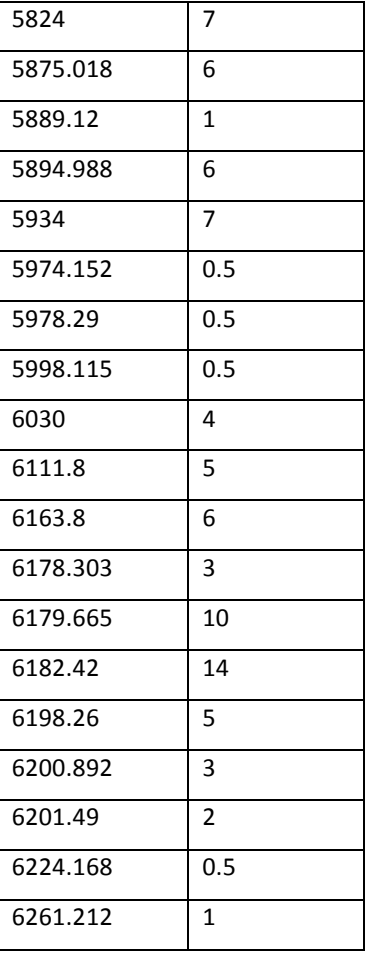

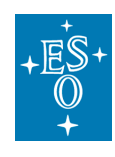

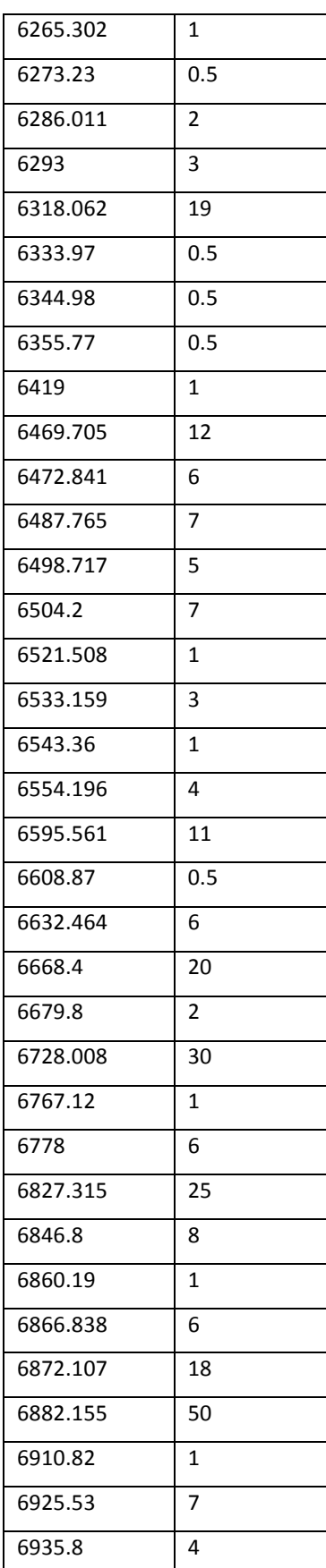

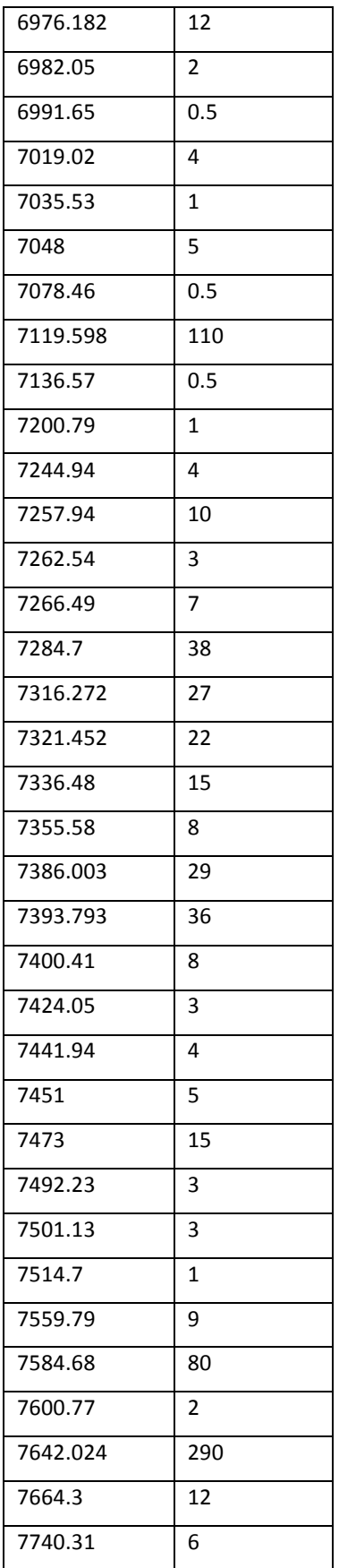

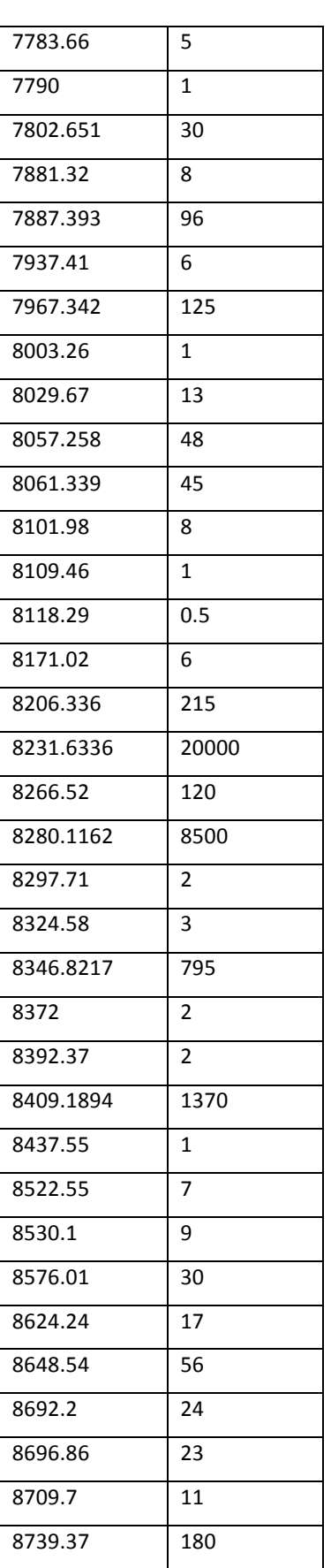

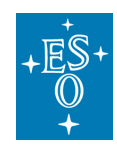

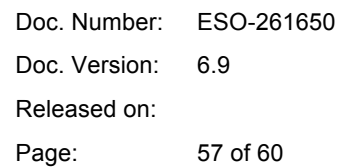

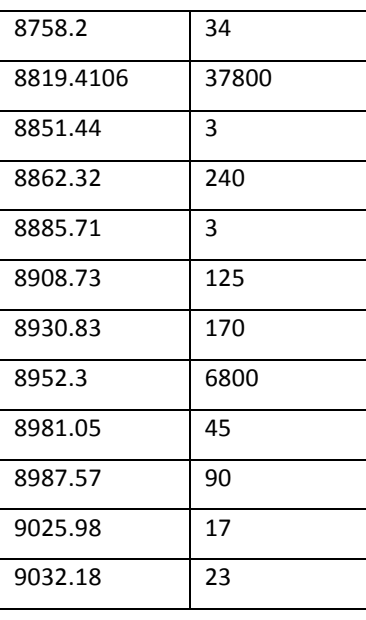

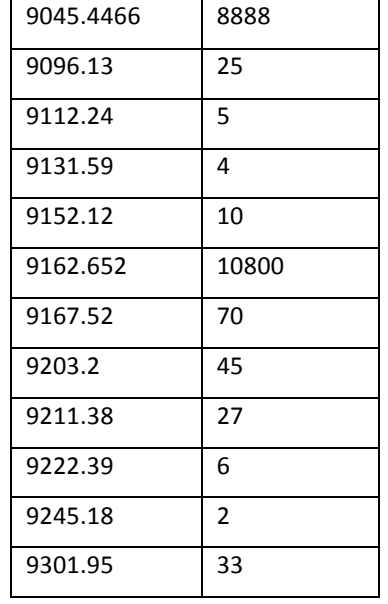

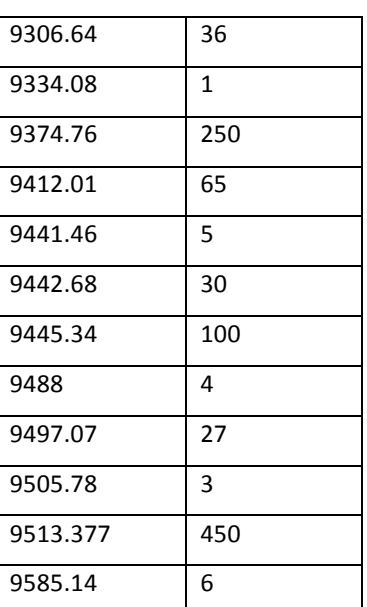

### 8.2.3 Ne arc lamp

Table 14: list of **wavelengths and relative**  fluxes for the Ne arc lamps

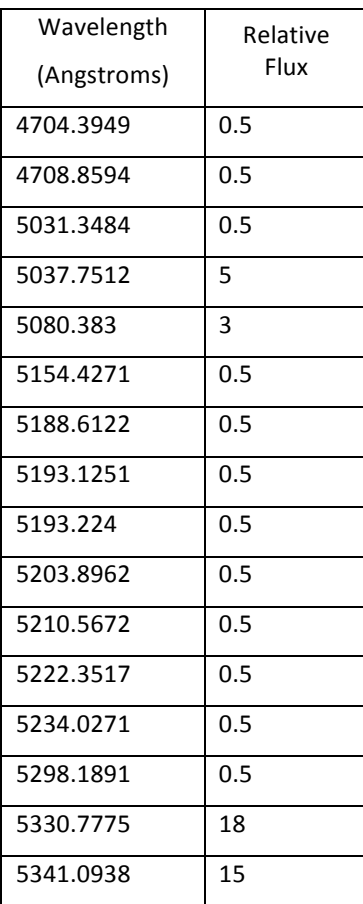

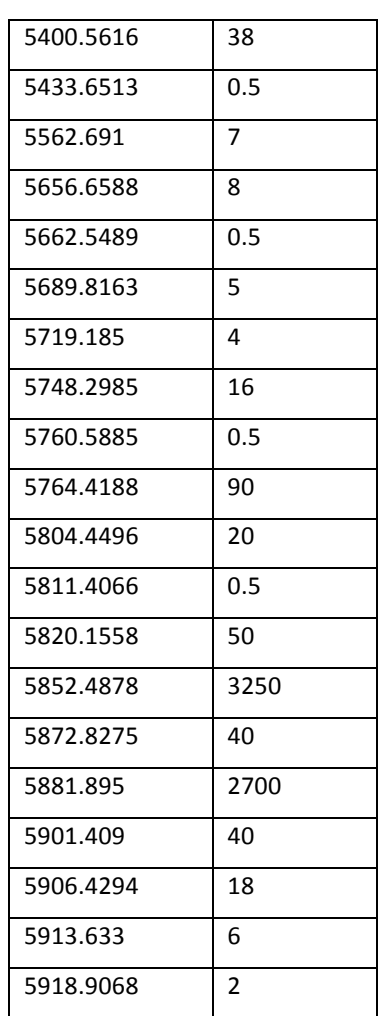

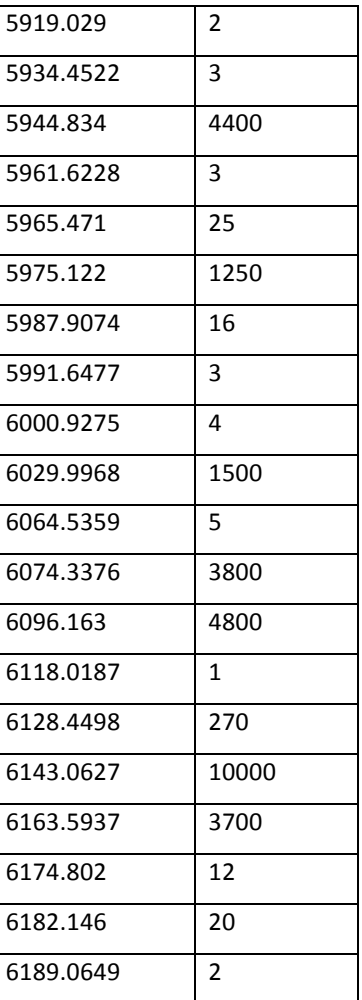

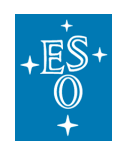

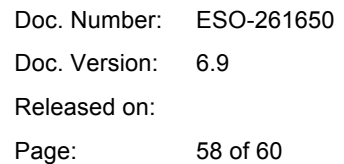

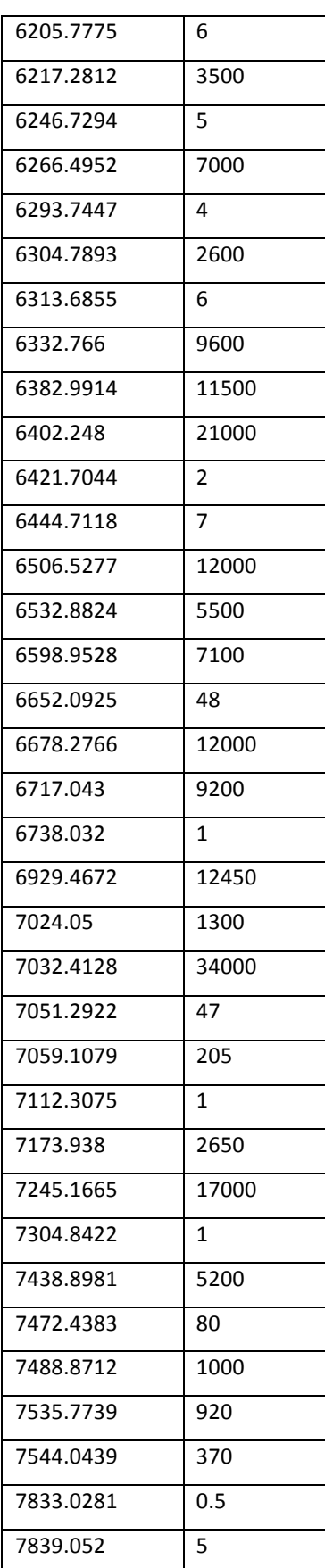

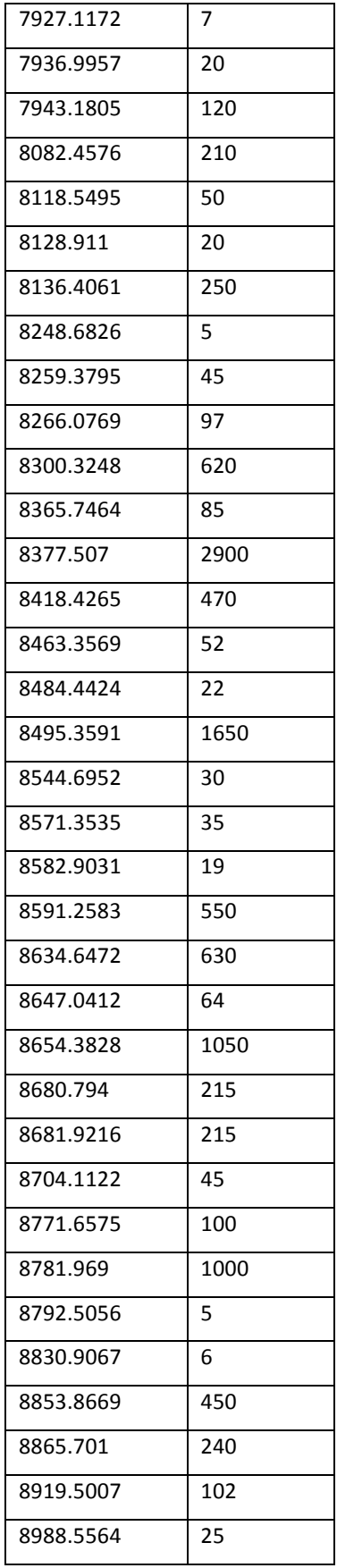

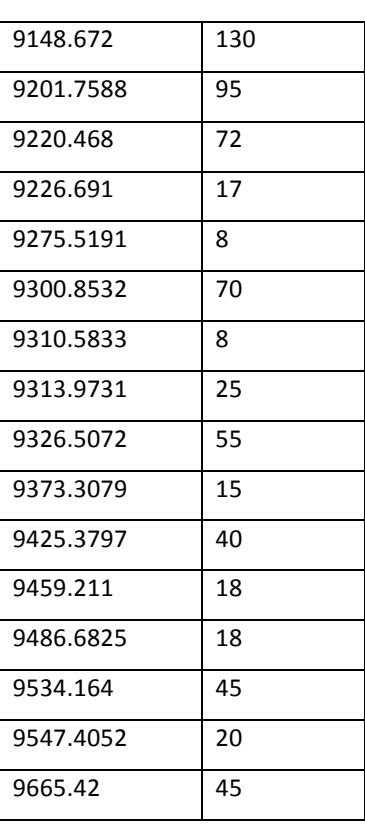

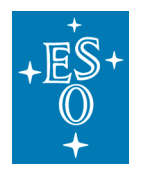

## 8.3 Description of the WFM SMP mask

The geometrical calibration is performed by translating a multipinhole mask covering most of the WFM FOV of the instrument (Figure 1817). It is composed of 12 vertical lines of 57 pinholes covering a rectangular region of  $55.6 \times 58.5$  arcsecs on each side with a regular grid. By translating the mask vertically we are able to have pinholes entering and exiting each slice of the instrument during the geometrical calibration.

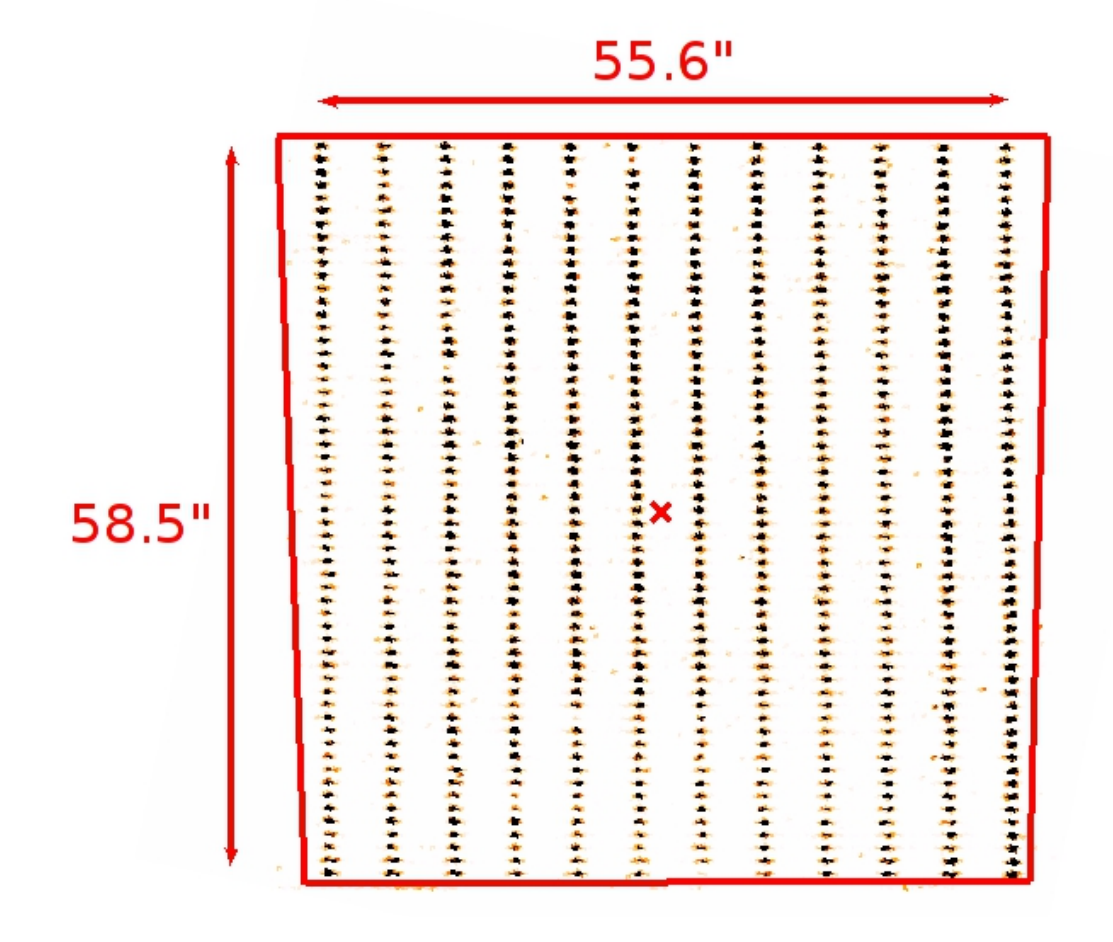

Figure 18: arrangement of the WFM\_SMP mask used for geometrical calibration, as viewed on a reconstructed image when illuminated with internal lamps. We overlay the trapezoidal shape of the FOV in red.

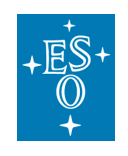

## 8.4 Log of instrument changes

Changes in software or hardware can have implications on the necessary claibration data set to reduce science data. For example, a change of detector invalidates all the previous bias, darks, flat fields, and geometry calibration files. For that reason we keep a table with all the changes in reverse chronological order. This table is kept in the ESO web at URL:

http://www.eso.org/sci/facilities/paranal/instruments/muse/news.html

### 8.5 ds9 template

We provide below the code used to create a ds9 template showing the trapezoidal FOV of MUSE in WFM mode, together with the SGS metrology field regions surrounding it.

One can simply copy/paste the code below in a MUSE.tpl file and use it as a ds9 region template.

global color=green dashlist=8 3 width=1 font="helvetica 10 normal roman" select=1 highlite=1 dash=0 fixed=0 edit=1 move=1 delete=1 include=1 source=1

wcs0;fk5

# composite(0,0,359.99998) || composite=1 color=red

 $point(0,0)$   $||$  #  $point=x$ 

polygon(0.0086683878,0.0084439565,359.99128,0.008499508,359.99172,-0.0082782215,0.0080579666,- 0.0083893106) ||

polygon(0.012835385,0.0085544861,0.0085551081,0.012277302,0.00027758977,0.012,359.99189,0.012277352,3 59.98778,0.0091101444,359.98739,-0.0091121412,359.98955,-0.010111818,359.99417,- 0.01050022,350.99422,000232,359.999422,359.9993.995.995.996.997.996.997.9976759.000023559.00002559.0002025

**--- End of document ---**